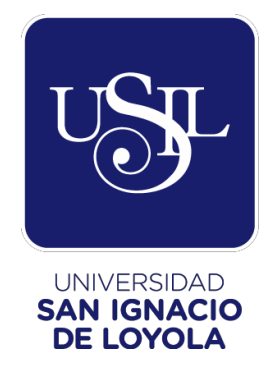

## **FACULTAD DE CIENCIAS EMPRESARIALES**

## **Carrera de Administración de Empresas**

# **PROPUESTA DE ADECUACIÓN Y NORMALIZACIÓN DEL PROCESO DE VENTAS PARA LA IMPLEMENTACIÓN DEL SOFTWARE AMADEUS iBIP, A FIN DE REDUCIR EL TIEMPO EN LA EMISIÓN DE REPORTES DE LA EMPRESA HANSAPERÚ, 2017**

**Trabajo de Suficiencia Profesional para optar el Título Profesional de Licenciado en Administración de Empresas**

# **DANTE EDGAR DIAZ QUISPE**

**Asesor: Hugo Enrique Oblitas Salinas**

> **Lima – Perú 2018**

## **INDICE**

## **Contenido**

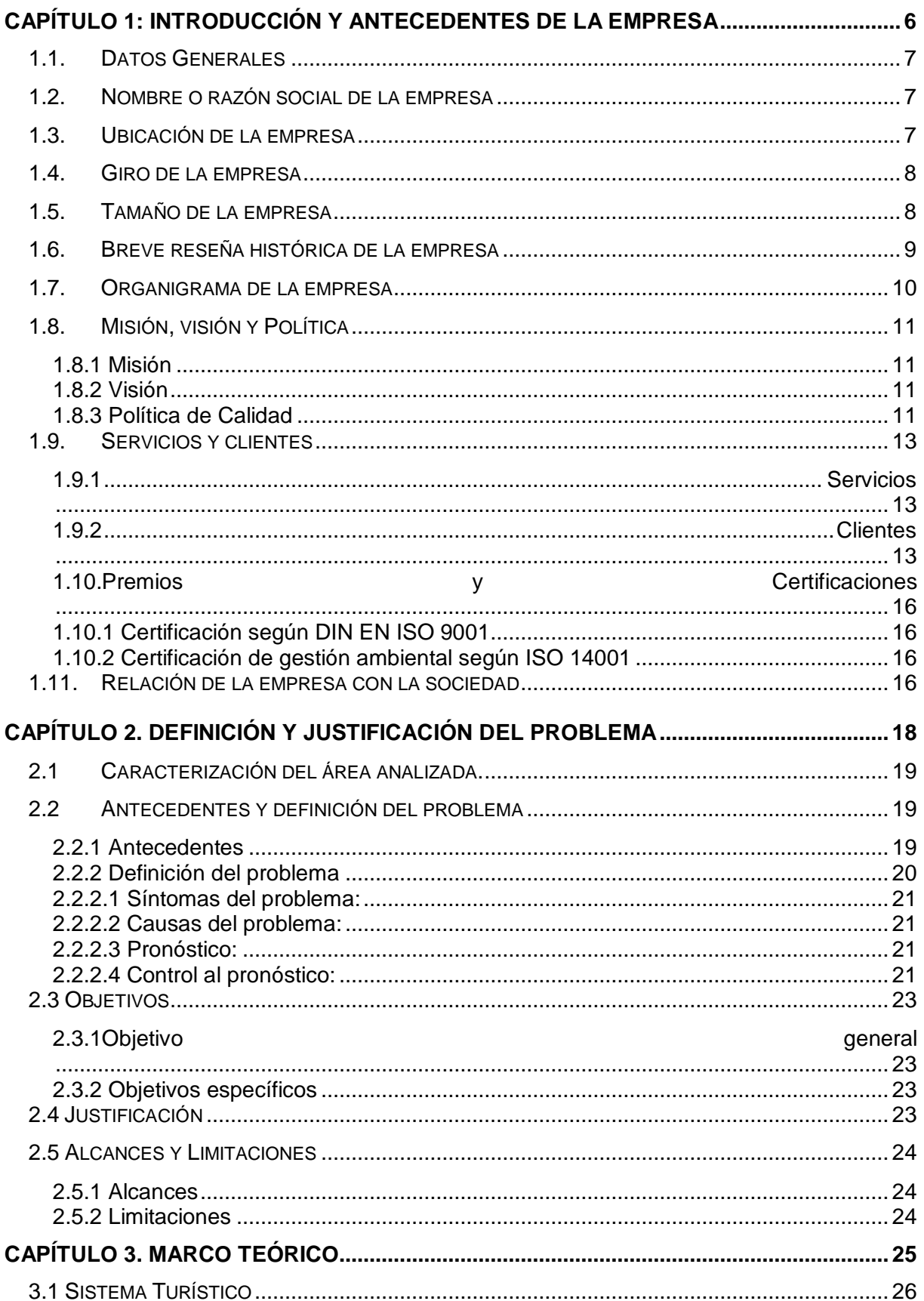

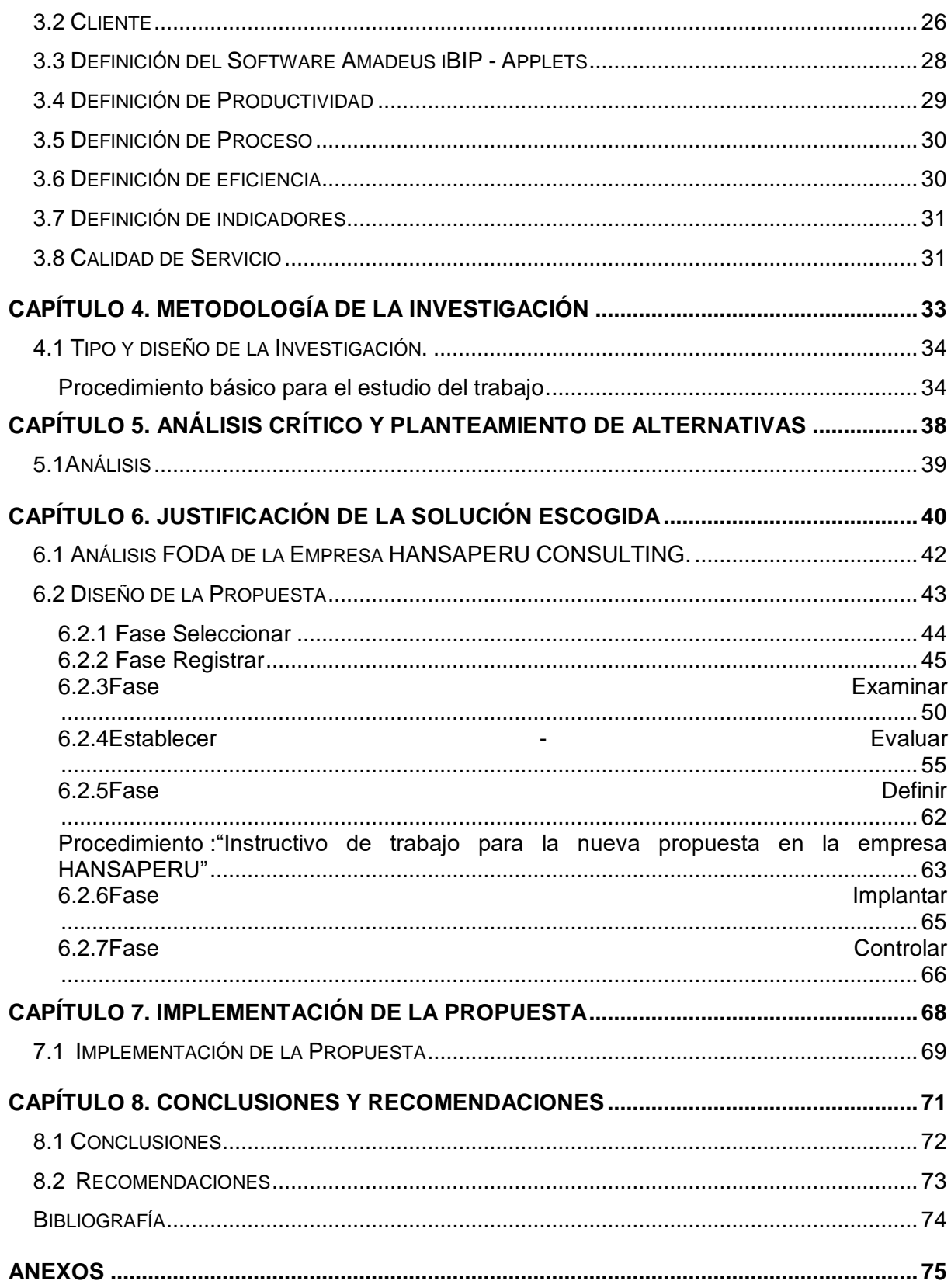

## **INDICE DE TABLAS**

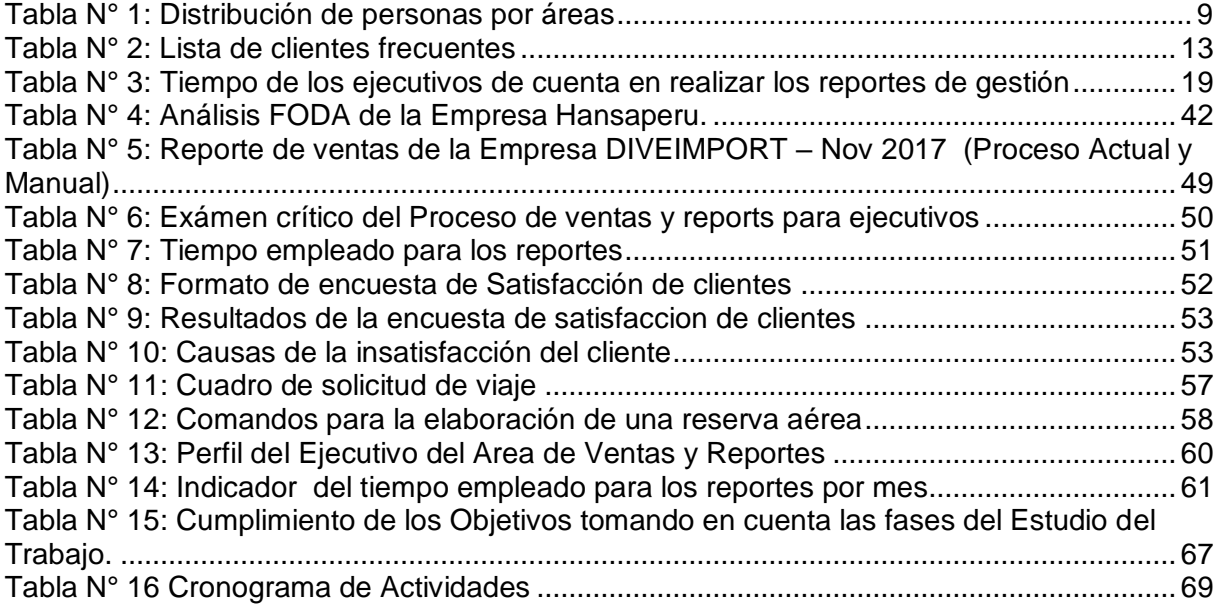

## **INDICE DE FIGURAS**

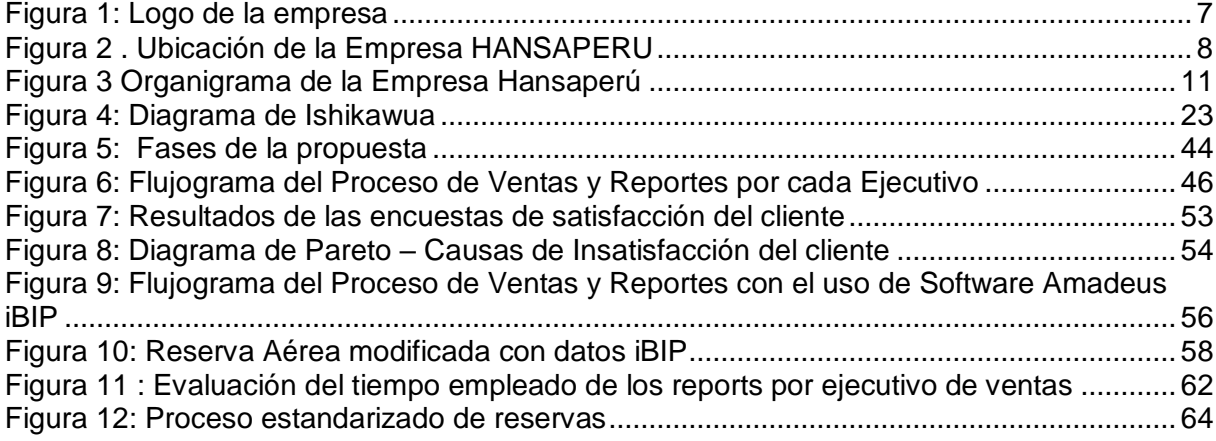

## **INDICE DE ANEXOS**

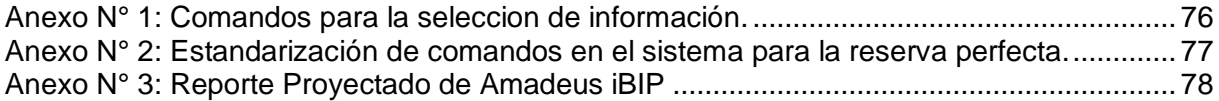

## Introducción

El presente trabajo muestra un análisis interno de los procedimientos que tiene la empresa Hansa Perú a la hora de elaborar los reportes de gestión para sus propios clientes. Con la ayuda de la metodología se ha podido establecer los diferentes pasos que son los más convenientes para poder elaborar respuestas a sus problemas que actualmente afronta.

Analizando las diferentes fases que implica la metodología, se identificó que una empresa puede ser tan vulnerable en cuanto a pérdida de la productividad por falta de procesos establecidos, con flujogramas que cumplan un rol especifico. También al no tener un personal capacitado, puede generar molestias a los clientes que están siempre en la búsqueda de soluciones.

Es por este motivo, que se plantea una búsqueda de soluciones aplicando la metodología para poder adecuar una forma nueva de trabajo con el fin de implementar una herramienta que genere mayor rentabilidad y realzar a la empresa frente a la competencia.

**Capítulo 1:**

<span id="page-5-0"></span>**Introducción y antecedentes de la empresa**

## <span id="page-6-0"></span>**1.1. Datos Generales**

Hansa Perú S.A.C. es una empresa holding peruana dedicada a la representación de líneas aéreas y a proveer servicios en el sector aerocomercial, cuyos principales accionistas y funcionarios fueron formados por Lufthansa AG. Paralelamente, la empresa asume las siguientes representaciones:

- Hoteles del Grupo Posadas, Caesar Park y Caesar Business.
- Cruceros Royal Olympic Cruises y Louis Hellenic Cruises, la línea de cruceros más importante que opera en el Mediterráneo.
- Hola Tour, operador turístico londinense.

## <span id="page-6-1"></span>**1.2. Nombre o razón social de la empresa**

**Nombre:** HANSAPERÚ TRAVEL, LUFTHANSA CITY CENTER

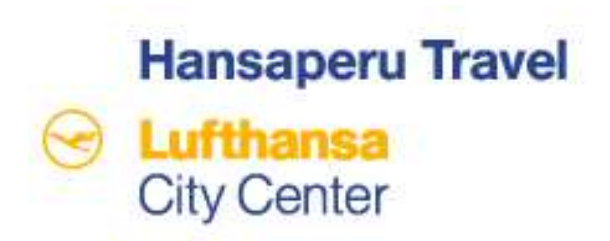

 *Figura 1:* Logo de la empresa Fuente*:* HANSAPERU.

En la figura N° 01, podemos ver que el logotipo está formado por el nombre de la empresa y sumada a la imagen del LUFTHANSA CITY CENTER, que es la franquicia mundial a donde pertenece la empresa. Como se aprecia también, se realza el nombre de la Línea Aérea Alemana Lufthansa y el icono del ave de la misma, que es "La Grulla" ave peculiar por tener la mejor habilidad, técnica de vuelo y seguridad. Es por ello que esta franquicia demuestra a nivel mundial, tener las mejores herramientas para el manejo en la administración de viajes.

## <span id="page-6-2"></span>**1.3. Ubicación de la empresa**

La Empresa Hansa Perú S.A.C. se encuentra ubicada en la Av. Jorge Basadre 1330, San Isidro – Lima. Ver la Figura N° 02.

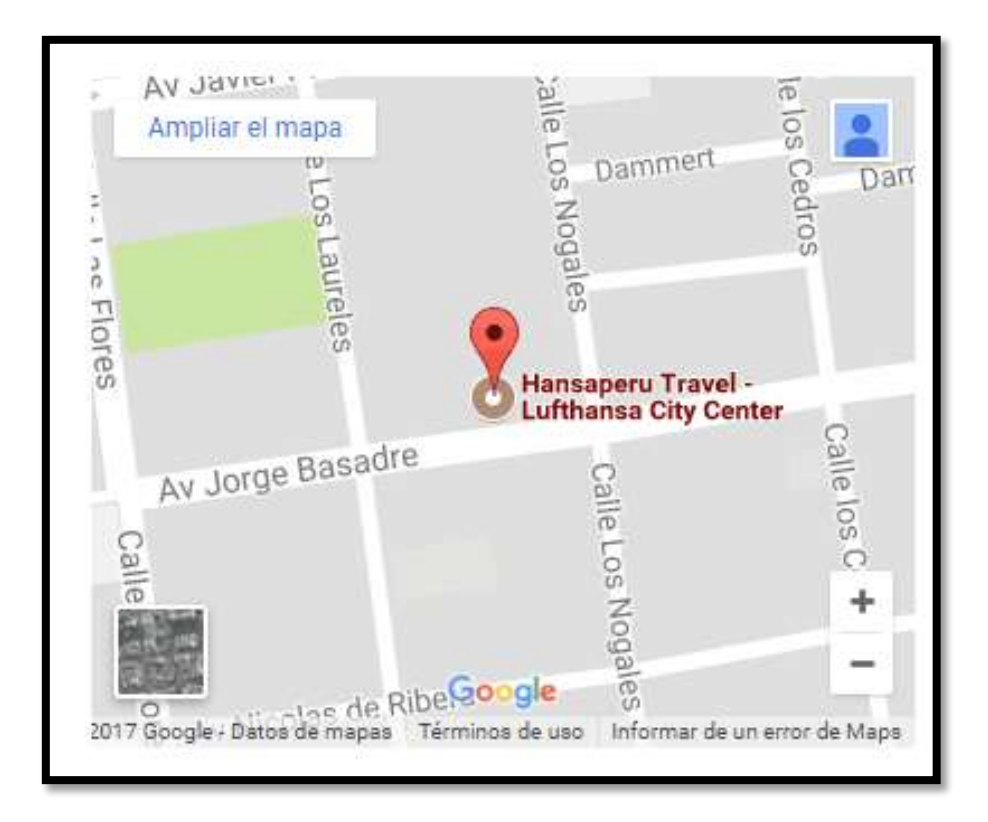

## *Figura 2 .* Ubicación de la Empresa HANSAPERU

Fuente: *Área* de recursos Humanos de HANSAPERU.

## <span id="page-7-0"></span>**1.4. Giro de la empresa**

La Empresa Hansa Perú S**.**A**.**C cuenta con los siguientes servicios:

- Ticketing y Reservas: Esto permite reservar y emitir boletos aéreos para personas individuales como para empresas en general.
- Ventas y marketing: Mediante alianzas con proveedores del rubro fortalecemos las ventas de servicios específicos como ferias, misiones comerciales y actividades religiosas.
- Operador turístico: La empresa mediante el *know how* de la actividad turística, le permite operar y monitorear todo el desempeño de viaje de un grupo determinado localmente en Perú, como internacionalmente. Conjuntamente con los prestadores de servicios hace que la experiencia de viaje cumpla con los estándares de calidad.
- Administración y procesos contables: Generación de reportes para la gestión de viajes a los clientes. Detallando los consumos generados a esta actividad. Siendo estos reportes, de ahorro o de consumo.

## <span id="page-7-1"></span>**1.5. Tamaño de la empresa**

La empresa Hansa Perú Consulting S.A.C está constituida por 31 personas que a continuación se detalla en la tabla N°1:

<span id="page-8-1"></span>Tabla N° 1:

 *Distribución de personas por áreas*

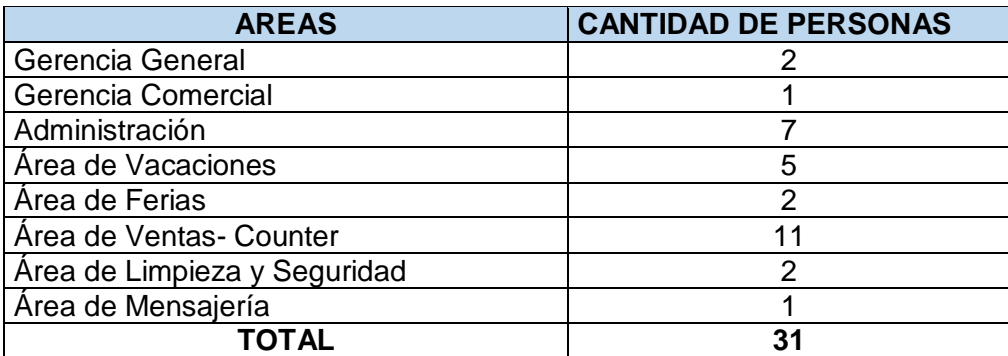

Fuente: Elaboración propia.

## <span id="page-8-0"></span>**1.6. Breve reseña histórica de la empresa**

.HANSAPERU, es una empresa holding peruana dedicada a la representación de líneas aéreas y a proveer servicios en el sector aerocomercial, cuyos principales accionistas y funcionarios fueron formados por Lufthansa AG. Debido a la experiencia adquirida, se asumió en 1993 la representación de la línea aérea alemana Lufthansa, siendo desde esa fecha Agentes Generales en el área de Pasajes. Desde el año 2004, Hansa Perú, se desempeña como operador de base fija en el Perú, estando calificados por la DGAC (Dirección General de Aeronáutica Civil) para proveer servicios especializados en operaciones aeroportuarias, especialmente atención de pasajeros (check in service), L&F (lost and found service), operaciones y rampa.

De esta forma, Hansa Perú Travel, se ha posicionado como una importante empresa prestando servicios a un amplio sector de la aviación comercial peruana, siendo su principal objetivo ofrecer servicios de la más alta calidad

## <span id="page-9-0"></span>**1.7. Organigrama de la empresa**

En la figura N°3, se detalla el organigrama de la empresa HANSAPERU TRAVEL, el cual está constituido por dos áreas gerenciales, apoyados en cuatro áreas tales como:

- Administración: Área destinada a la gestión administrativa de la oficina.
- Vacaciones: Área encargada en la elaboración de solicitudes especiales de viajes al sector corporativo como: Viajes corporativos y de placer.
- Ferias: Área encargada en la elaboración de viajes para las misiones comerciales de empresas y organizaciones al exterior.
- Oficina y Counter: Área especializada en el proceso de soluciones de viajes a las empresas y público en general. Mediante las reservas,
- Emisiones de boletos y cualquier otro requerimiento de los clientes; todo relacionado a las gestiones de viaje.

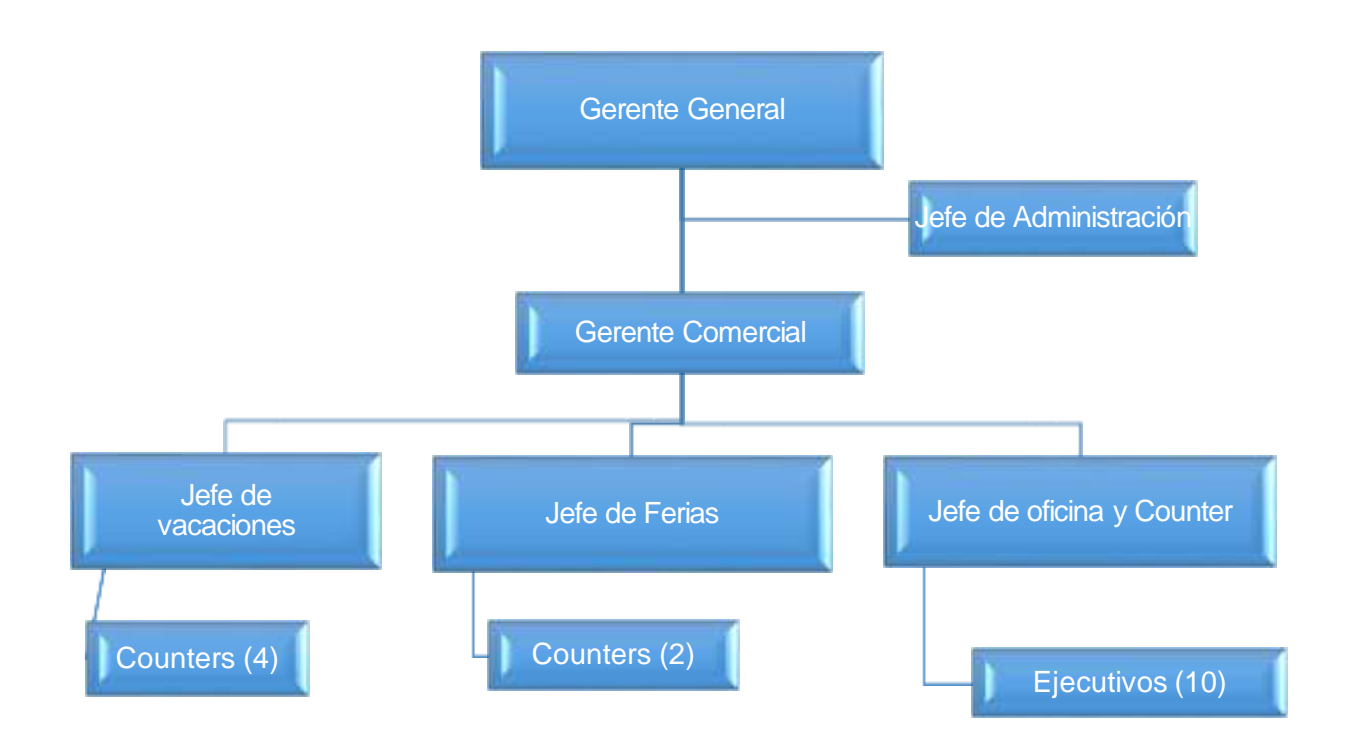

## *Figura 3* Organigrama de la Empresa Hansa Perú

Fuente: Elaboración propia.

## <span id="page-10-1"></span><span id="page-10-0"></span>**1.8. Misión, visión y Política**

## **1.8.1 Misión**

Ser la empresa líder en turismo ofreciendo servicios de calidad para satisfacción de los clientes, obteniendo la mayor rentabilidad y participación del mercado que nos permita crecer como personas y como empresa.

## <span id="page-10-2"></span>**1.8.2 Visión**

Mantenernos como líderes en el sector turismo, basados en un grupo humano cohesionado, capacitado y con vocación de servicio, enfocados en los clientes dentro de un entorno de constante innovación, dinamismo, rentabilidad y competitividad.

## <span id="page-10-3"></span>**1.8.3 Política de Calidad**

Para cumplir el propósito establecido en nuestra misión y alcanzar la visión, HANSAPERU define como Política de Calidad asegurar la máxima satisfacción de sus clientes, adoptando para ello un Sistema de Gestión de la Calidad que contribuya a la mejora continua de los procesos empresariales necesarios para prestar un servicio único que le distinga de sus competidores y haga de este su principal ventaja competitiva. Para ello, la Dirección se compromete a dotar de los medios, tanto humanos como materiales, necesarios para el desarrollo y despliegue de esta Política en la organización.

Las directrices que emanan de esta Política se pueden resumir en los siguientes principios u objetivos generales:

- a) Proporcionar un servicio de Calidad que satisfaga tanto a clientes internos como externos, por lo que no solamente hemos de atender y satisfacer sus necesidades, sino que debemos de ser capaces de adelantarnos a sus expectativas, mediante un contacto permanente que nos permita evaluar la percepción que los clientes tienen sobre nuestros servicios, para mejorarlos continuamente.
- b) Prestar un servicio de consultoría de Viajes corporativos con soluciones a la medida de las necesidades de nuestros clientes, siendo además sus socios en un objetivo común "la rentabilización de sus cuentas de viajes".
- c) Contar con la flexibilidad necesaria para prever y solventar las posibles incidencias del servicio, supliendo éstas con una orientación clara de servicio e información al cliente.
- d) Establecer los mecanismos necesarios para gestionar todos los procesos y permitir su mejora a través de una retroalimentación creativa que genere una mejora continua de la calidad de los servicios prestados.
- e) Consolidar el aprendizaje en el dominio de los procesos de gestión y operativos mediante su adaptación y mejora continua, para anticiparnos a los requisitos de nuestros clientes en un entorno cambiante y competitivo.
- f) Velar por la rentabilidad y la optimización de costes.
- g) Potenciar la integración social, creando entornos accesibles que mejoren el rendimiento de los trabajadores, la calidad de vida de los usuarios con limitaciones de accesibilidad y el servicio a los clientes.
- h) Fomentar el trabajo en equipo a través de la comunicación interna e impulsar la creación de equipos interdepartamentales.
- i) Potenciar la formación del personal de la compañía para que adquieran los conocimientos necesarios para desempeñar su trabajo de forma eficaz y profesional así como la mejora en el desempeño del mismo.

## <span id="page-12-0"></span>**1.9. Servicios y clientes**

## <span id="page-12-1"></span>**1.9.1 Servicios**

## a) Ticketing y Reservas

La empresa cuenta con personal altamente calificado y entrenado en las siguientes áreas:

- Ticketing y reservas.
- Ventas y marketing.
- Operador turístico.
- Administración y procesos contables.

Esto le permite, hacerse cargo de las operaciones online y offline de las líneas aéreas que actualmente representa. La empresa ha sido certificada por la DGAC como operador de base fija, lo que la faculta a ofrecer sus servicios a líneas aéreas en cualquier aeropuerto en el Perú.

- b) División de servicios turísticos.
- c) Representaciones aéreas y cruceros.
- d) División de ferias y eventos.

## <span id="page-12-2"></span>**1.9.2 Clientes**

La empresa HANSAPERU tiene una cartera de clientes que supera los 2800 empresas;

siendo 106 empresas las más frecuentes.

## <span id="page-12-3"></span>Tabla N° 2:

*Lista de clientes frecuentes*

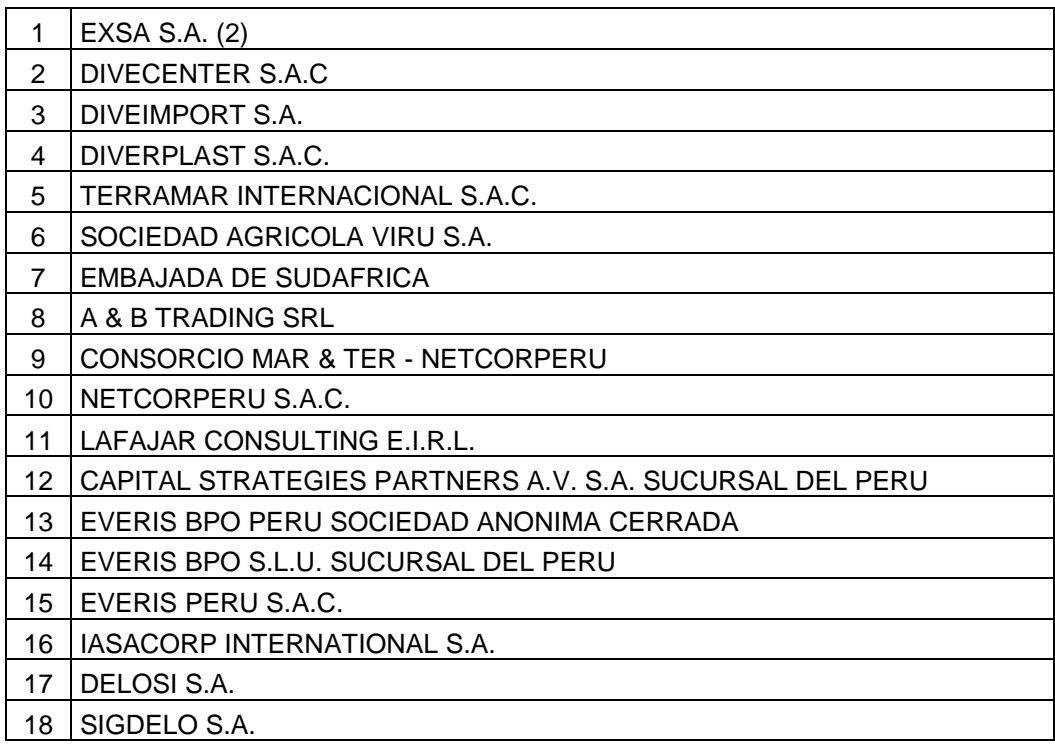

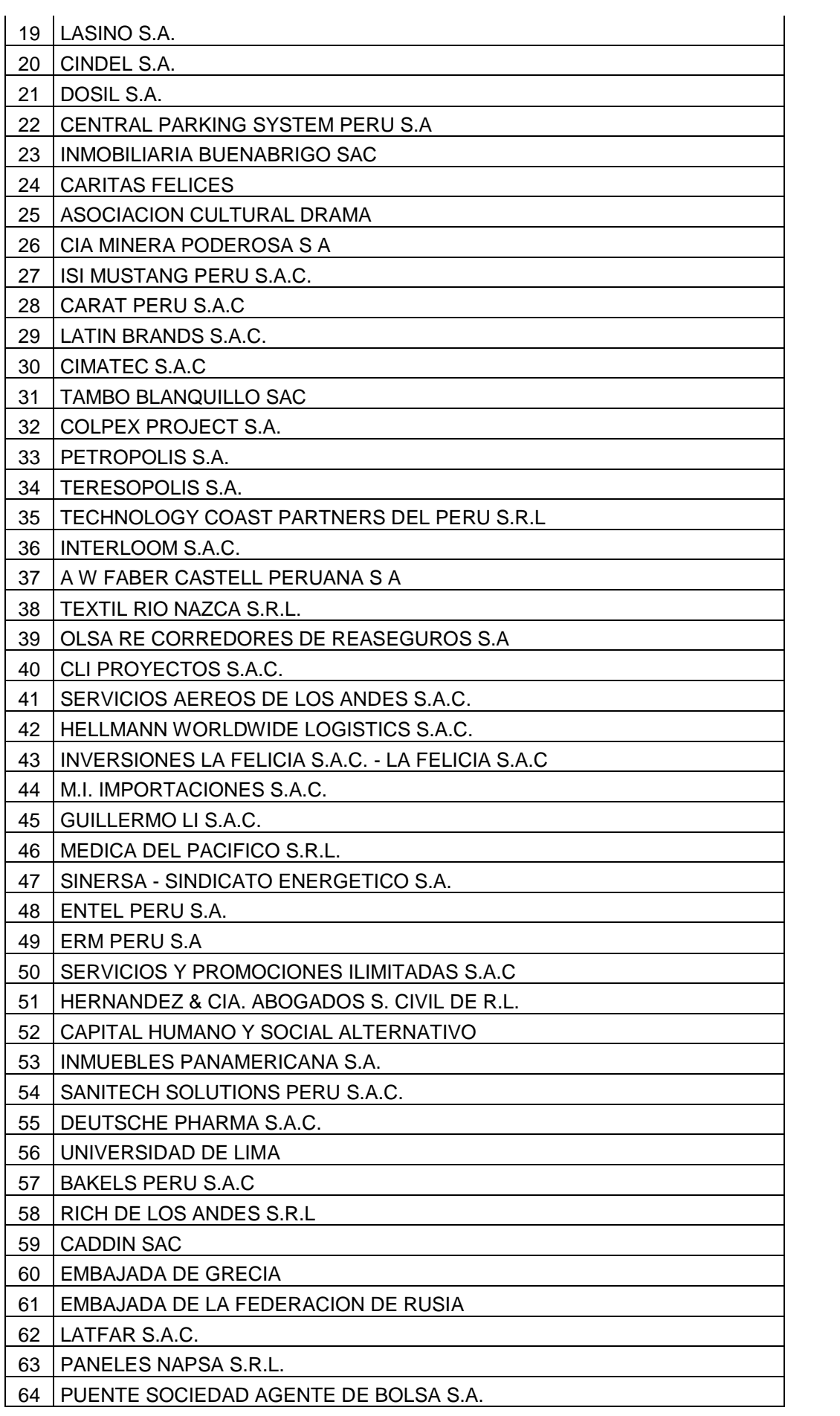

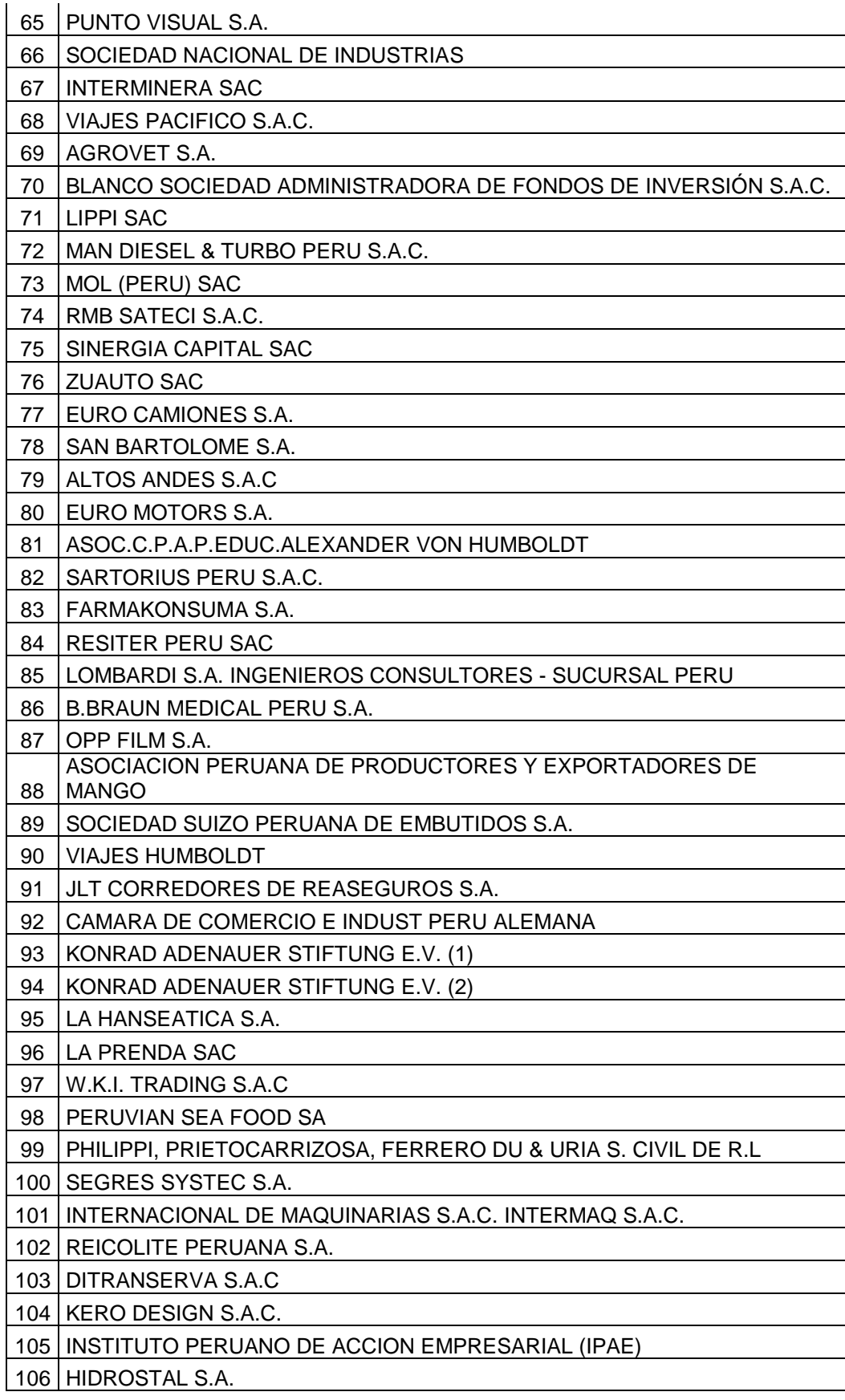

*Fuente*: Elaboración Propia.

## <span id="page-15-0"></span>**1.10. Premios y Certificaciones**

#### <span id="page-15-1"></span>**1.10.1 Certificación según DIN EN ISO 9001**

Las oficinas de Lufthansa City Center y la Sede de Lufthansa City Center en Frankfurt llevan un sello especial de calidad: certificación de acuerdo con DIN EN ISO 9001. No sólo se identifica como un proveedor de calidad, sino que también reconoce el compromiso sostenido con su amplia gama de formación profesional.

#### <span id="page-15-2"></span>**1.10.2 Certificación de gestión ambiental según ISO 14001**

Asimismo se ha implementado un Sistema de Gestión Ambiental de acuerdo con la ISO 14001. Desde 2011, LCC ha sido auditada con éxito por las autoridades de certificación de la TÜV Rheinland.

Uno de los objetivos medioambientales es integrar productos y servicios ecológicos en nuestra cartera de productos, permitiendo así a nuestros clientes alinear sus programas de viaje con su estrategia de RSE.

## <span id="page-15-3"></span>**1.11. Relación de la empresa con la sociedad**

Lufthansa City Center toma una gran consideración al futuro de la empresa y de su mano de obra. Como la única cadena global de agencias de viajes que tiene su sede y base en Alemania, continuamente está estableciendo estándares en muchas áreas. Por lo tanto, toma grandes expectativas cuando se trata de responsabilidad social corporativa, tales como:

#### **Nuestro mejor activo: nuestro personal.**

El futuro descansa en el desempeño y la personalidad del personal. Se valora este activo y se cuida de él con oportunidades de carrera para jóvenes aptos para el futuro y una amplia gama de medidas de formación y desarrollo profesional que aseguren el crecimiento de la marca.

#### **Unirse a la Carta de la Diversidad.**

Lufthansa City Center se ha unido a la "Carta de la Diversidad". Junto con otras empresas comerciales, Lufthansa City Center sigue una iniciativa conjunta del gobierno alemán que promueve la diversidad en las empresas. El objetivo principal: un entorno de trabajo libre

de prejuicios. Cada miembro del personal debe ser apreciado - independientemente de género, nacionalidad, etnia, creencia religiosa, discapacidad o edad.

## **Comprometidos con el medio ambiente.**

El LCC Forest, es el primer proyecto global de Responsabilidad Social Empresarial de LCC, que comenzó en 2008 con los primeros 800 árboles plantados en la Patagonia, ha prosperado continuamente desde entonces. En 2012, quiso aprovechar la oportunidad para refrescar y re-potenciar el conocimiento sobre esta importante campaña, uniendo un nuevo enfoque al bosque LCC. Para Lufthansa City Center, el LCC Forest no es sólo una muestra y prueba de conciencia ambiental. Es mucho más. Es el compromiso con el compromiso social en términos de educación las generaciones venideras: los niños.

<span id="page-17-0"></span>**Capítulo 2. Definición y justificación del problema**

## <span id="page-18-0"></span>**2.1 Caracterización del área analizada.**

Actualmente, HANSAPERU, gestiona los reportes de control en el gasto de viaje a las empresas (clientes) mediante el programa de gestión Omasoft. Este programa permite gestionar reportes inmediatos según parámetros específicos que brinda el mismo.

Sin embargo, al no contar con un reporte único y estandarizado hace que el análisis de la información sea procesada manualmente por cada ejecutivo de ventas. Esto hace que los ejecutivos dediquen parte de su tiempo en la gestión de procesos según cada reporte; dicho de otro modo, se pierde horas hombre de trabajo por cada vendedor en el proceso de reporte de gestión y no cumplan su fin específico, que es: "vender".

A continuación en la tabla N°03 apreciamos que el tiempo total que emplean diez ejecutivos de cuenta al mes en realizar los reportes de gestión es de 289.50 horas.

## <span id="page-18-3"></span>Tabla N° 3:

*Tiempo de los ejecutivos de cuenta en realizar los reportes de gestión*

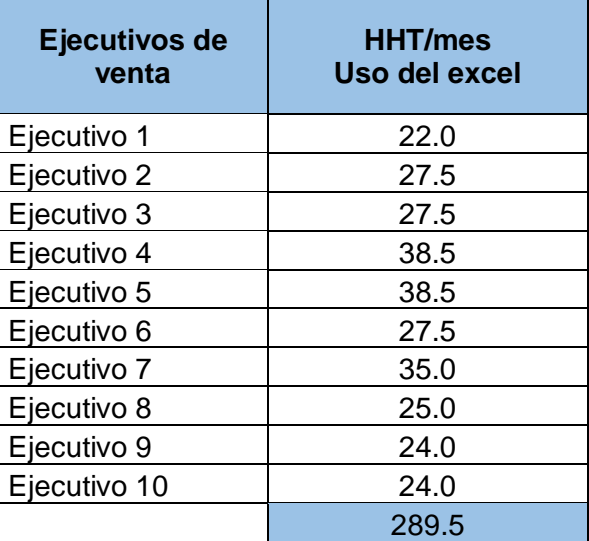

Fuente: Recursos Humanos.

## <span id="page-18-2"></span><span id="page-18-1"></span>**2.2 Antecedentes y definición del problema**

## **2.2.1 Antecedentes**

Según Romero (2014) indicaron que "Los sistemas de gestión para paquetes turísticos tales como el "Sis-Tur" e integrada adecuadamente con otros sistemas informáticos contribuirá al desarrollo turístico" (p.52). Una característica del sistema es que requiere por parte de la PYME destinataria del producto una escaza inversión. En una primera instancia de implementación el artefacto desarrollado podrá ser alojado en servidores gratuitos o de muy bajo costo con estándares de seguridad a través de firewall físico y lógico, certificados de seguridad, datos encriptados, entre otros, que la empresa proveedora del hosting pueda brindar. Se concluye que la portabilidad y la integración que ofrecen este tipo de sistema son las que otorgarán grandes ventajas al área gerencial de una AT (Agencia de Turismo), concluyendo así que toda Agencia de Turismo requiere un software adicional al propio para mejorar los estándares de gestión de respuesta a las necesidades del mercado. Esta necesidad requiere de implementación que muy pocas empresas sabrán detectar en su momento para mejoras de su productividad.

Así mismo Vallespín & Molinillo (2014) indicaron que:

El objetivo principal de este trabajo ha sido explorar los cambios que se pueden producir en el canal de distribución turístico como consecuencia del desarrollo de las TIC (tecnologías de la información y la comunicación), para facilitar la toma de decisiones de los profesionales del sector y orientar futuras líneas de investigación. Las cuestiones fundamentales del trabajo, muestran que toda tecnología orientada a la distribución e implementación de herramientas genera un valor adicional a la empresa. Es por ello que la implementación de softwares en las empresas turísticas ayudara a sus procesos de información de una manera más eficiente.

Para Salazar (2014) en su tesis titulada "Diseño de un sistema de gestión de calidad ISO 9001:2000 de la Empresa Soluciones Yaja servicios generales E.I.R.L en la ciudad de Cajamarca para incrementar el nivel de satisfacción de los clientes" sostiene que:

- En la compañía se presentan los siguientes problemas: Poca organización del trabajo. Ineficiencia en la planificación de la producción.
- Poca coordinación de trabajadores con sus clientes.
- Mala comunicación interna. Ineficaz control en los procesos.
- Demora en la realización de los productos por falta de materia prima.
- Falta de control de los instrumentos de medición que afectan a la calidad del producto. Estas normas requieren de sistemas documentados que permitan controlar los procesos que se utilizan para desarrollar y fabricar los productos.

Estos tipos de sistemas se fundamentan en la idea de que hay ciertos elementos que todo sistema de calidad debe tener bajo control, con el fin de garantizar que los productos y/o servicios se fabriquen en forma consistente y a tiempo.

## <span id="page-19-0"></span>**2.2.2 Definición del problema**

#### **2.2.2.1 Síntomas del problema:**

<span id="page-20-0"></span>Las deficiencias detectadas se deben a la demora en el desarrollo manual físico y virtual del expediente final (uso básico del Excel), el cual es enviado a los clientes mensualmente; tomando en cuenta que la empresa HANSAPERU cuenta con más 2800 clientes, de los cuales 106 son los más frecuentes y requieren información referida a: la cantidad de boletos comprados, gastos por cambio de fecha, el tiempo de anticipación con el que se compran los boletos, boletos que cuentan con descuento o convenio de las aerolíneas, motivos de la elección de compra y de tipo de aerolínea, ahorros de compra en boletos, kilómetros recorridos, millas de los vuelos, emisión de CO2, número de personas, cuadros y gráficos estadísticos comparativos, etc.; lo que ocasiona la pérdida de horas hombre de trabajo por cada vendedor en el proceso de reporte de gestión y no cumplan su fin específico, que es: "vender".

#### **2.2.2.2 Causas del problema:**

<span id="page-20-1"></span>Podemos mencionar que esta situación se debe principalmente a la falta de innovación y mejora continua para el proceso de reportes de información por la empresa HANSAPERU. También, se suma no tener un proceso adecuado para la recolección de información que será necesaria para generar los reportes. Por último no tener un software que facilite este trabajo, y dependamos de Excel para generar los reportes, dejando a libre criterio de los ejecutivos el proceso y su tiempo para gestionarlo, puede a futuro generar pérdidas en las ventas, por el tiempo dedicado a este proceso. Un problema adicional, es el conocimiento del programa Excel de los ejecutivos, quienes en su mayoría, dominan a un nivel básico, por ende, los reportes pueden no estar al nivel esperado de los clientes.

#### **2.2.2.3 Pronóstico:**

<span id="page-20-2"></span>Las condiciones anteriores pueden generar que la empresa no genere rentabilidad, que disminuya la productividad (ventas), asimismo que los sobrecostos (horas hombre trabajadas) por acciones innecesarias sigan incrementándose, generando con ello que se pierda la preferencia y confianza de los clientes.

#### **2.2.2.4 Control al pronóstico:**

<span id="page-20-3"></span>Por todo lo mencionado anteriormente se hace imprescindible que la empresa HANSAPERU, tome las medidas necesarias para implementar un software para mejorar los tiempos de respuesta y estandarizar un reporte único que engloba toda la información que es vital para las empresas y puedan a futuro tomar mejores decisiones de compras, relacionadas a la gestión de viajes.

Con la propuesta del presente proyecto se logrará automatizar los procesos documentarios para agilizar los tiempos de respuesta para los clientes y mejorar la gestión en la organización; además de analizar la información documentaria de la empresa de forma inmediata y en menor tiempo y finalmente se puede identificar la mejora en el proceso documentario para aumentar la productividad de la agencia, ya que el software permitirá crear diversidad de datos y puedan analizarse automáticamente mediante cuadros y gráficos estadísticos que serán presentado a los clientes mensualmente. Para analizar el problema y sus implicancias, se recogió información en la empresa, Hansa Perú y se analizó los datos mediante el Diagrama de Ishikawa, herramienta que nos permite visualizar de manera general el problema y sus causas.

En la figura N°4, podemos ver las diferentes causas que generan el problema central, siendo los motivos descritos anteriormente, que es la falta de procesos adecuados, las herramientas necesarias, la falta de capacitación y conocimiento sobre la generación de los reportes.

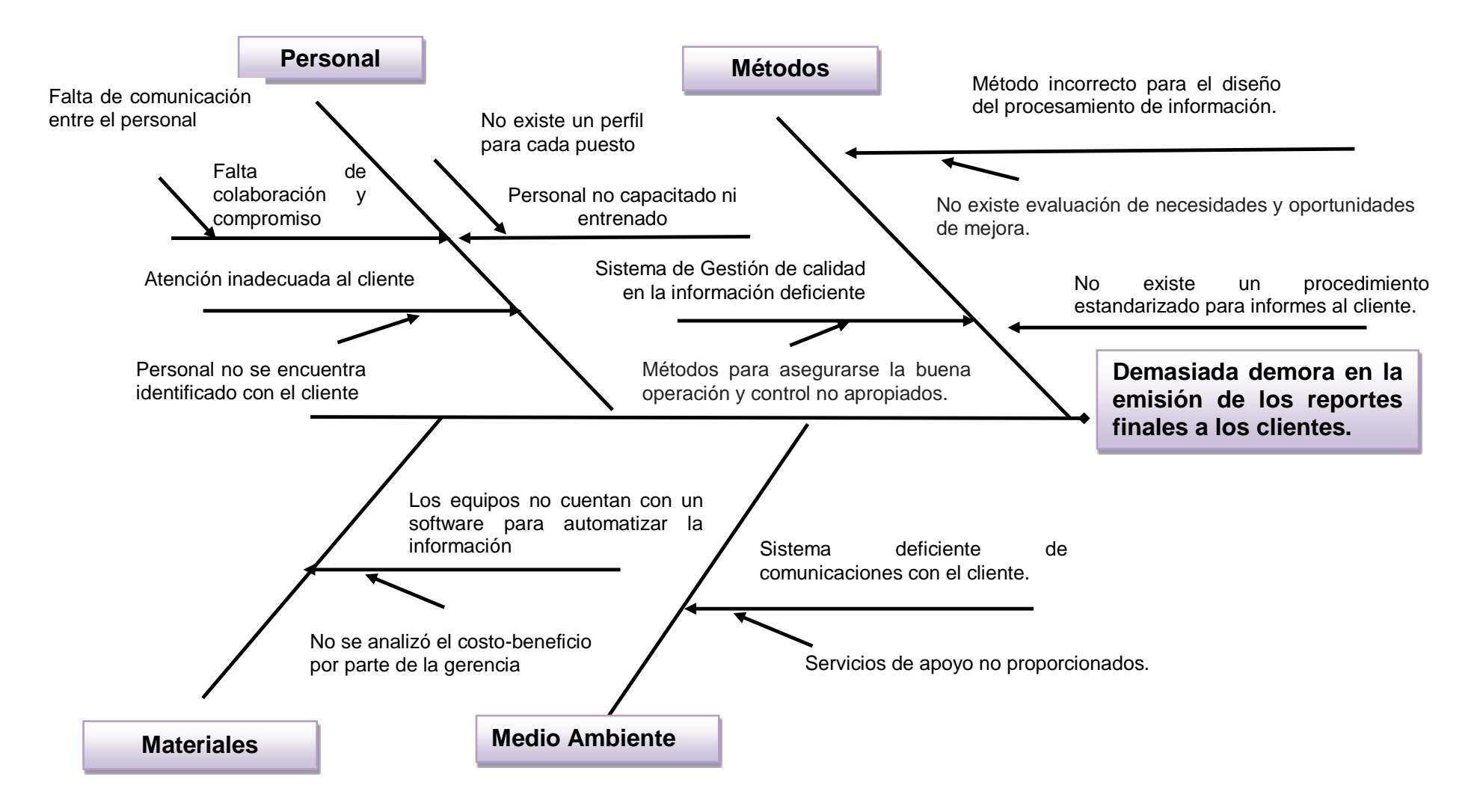

*Figura 4*: Diagrama de Ishikawua

Fuente: Elaboración propia.

Por lo anteriormente expuesto podemos formular el problema de la siguiente manera:

## **Problema General:**

 ¿Es necesario realizar la propuesta de adecuación y normalización del proceso del área de ventas para la implementación del software Amadeus iBIP, a fin de reducir el tiempo en la emisión de reportes de la empresa Hansa Perú, 2018?

## **Problemas específicos:**

- ¿Se deberá describir y evaluar el proceso de ventas y reportes en la empresa Hansa Perú?
- ¿Con la propuesta de adecuación y normalización en el proceso de ventas de la empresa Hansa Perú, se lograra disminuir el tiempo de emisión de los reportes de la empresa Hansa Perú?
- ¿Con la documentación de la adecuación y normalización del proceso de ventas, se logrará implementar el software Amadeus iBIP, con el fin de disminuir el tiempo de elaboración de los reportes?

## <span id="page-23-1"></span><span id="page-23-0"></span>**2.3 Objetivos**

## **2.3.1 Objetivo general**

 Realizar la propuesta de adecuación y normalización del proceso del área de ventas para la implementación del software Amadeus iBIP, a fin de reducir el tiempo en la emisión de reportes de la empresa Hansa Perú.

## <span id="page-23-2"></span>**2.3.2 Objetivos específicos**

- Describir y evaluar cómo se lleva a cabo el proceso de ventas y reportes de la empresa Hansa Perú.
- Proponer la adecuación y normalización en el proceso de ventas de la empresa Hansa Perú, a fin de disminuir el tiempo de emisión de los reportes de la empresa Hansa Perú
- Documentar la adecuación y normalización del proceso de ventas para implementar el software Amadeus iBIP, con el fin de disminuir el tiempo de elaboración de los reportes.

## <span id="page-23-3"></span> **2.4 Justificación**

A raíz de las demoras en respuesta a los pedidos de los clientes, se identificó con ayuda de los ejecutivos que en algunos periodos de semana, se invertía tiempo para

analizar los reportes manualmente, pues cada empresa necesita una información distinta o procesada de manera diferente. Estos tiempos eran usados por los ejecutivos para la elaboración de dichos reportes y a su vez demoraban su trabajo habitual o simplemente eran generados de manera rápida sin sustento en algunos casos y/o sin ofrecer servicios de ventas adicionales.

Por tal motivo, se justifica la implementación del software Amadeus iBIP para mejorar los tiempos de respuesta y estandarizar un reporte único que engloba toda la información que es vital para las empresas y puedan a futuro tomar mejores decisiones de compras, relacionadas a la gestión de viajes.

## <span id="page-24-1"></span><span id="page-24-0"></span> **2.5 Alcances y Limitaciones**

## **2.5.1 Alcances**

HANSAPERU, genera reportes de gestión a las empresas para el mejor control de sus gastos, en tales reportes se detalla las compras realizadas día por día, sus conceptos, centros de costo, nombre de los beneficiarios y algún otro dato adicional que se incluye en cada compra. Estos procesos son presentados cada fin de mes, pero le toma tiempo al ejecutivo prepararlo semanalmente a fin de tenerlo en los plazos establecidos por los mismos. Por tal motivo, la implementación del software seria únicamente en el área de ventas y administración para la mejora en el proceso de gestión documentaria.

## <span id="page-24-2"></span>**2.5.2 Limitaciones**

La adecuación del Software Amadeus iBIP estará implementado únicamente para las áreas de:

- Reservas y ventas de los pasajes aéreos.
- Comercial Alineadas a las políticas de viaje de los clientes.
- Reportes de gestión- Fin principal de la herramienta.

Otras áreas de la empresa, no estarían involucradas para el manejo del software, por no tener relación directa con ellas.

<span id="page-25-0"></span>**Capítulo 3. Marco Teórico**  Ahora, presentaremos algunas teorías y/o definiciones que serán usadas en la siguiente propuesta, a fin de entender mejor el rubro que analizaremos como la metologia a usar.

## <span id="page-26-0"></span>**3.1 Sistema Turístico**

Según Diaz (2002) describe el sistema turístico como: "Conjunto de elementos o componentes que definen la estructura turística de un espacio, otorgándole homogeneidad: variables territoriales y ambientales, socioeconómicas, urbanísticas, relacionadas con la infraestructura y el equipamiento turístico" (p.24).

El hecho turístico es también un sistema multidimensional de interrelaciones, formado por factores económicos, jurídicos, psicológicos, sociales, políticos, medioambientales y tecnológicos, lo que permite muy diferentes tipos de clasificación en función del criterio de análisis utilizados (dirección del flujo, medio de transporte, capacidad económica, etc.). El enfoque sistémico a la gestión de las agencias de viajes, como empresa mercantil y de servicios, se expresa en la interrelación de las mismas con los subsistemas exógenos y endógenos, como plantea Lopez (2000) en su curso para Agentes de Viaje.

## <span id="page-26-1"></span>**3.2 Cliente**

Según (Diaz, 2002), indica que:

Persona que utiliza con asiduidad los servicios de un profesional o empresa. Este análisis permite definir la Agencia de Viajes como un elemento propio de la actividad turística, ellas definen conjuntamente con el resto de los elementos del subsistema endógeno la imagen del destino al presentar un producto de calidad como lo exigen los visitantes, apoyado con los elementos del subsistema exógeno, que enmarcan la realidad turística Concepto con el que se trabajará a los efectos de esta investigación ya que permite ubicar las Agencias de Viajes en el sistema turístico y las funciones principales que tiene en este.

Para Apotur (2004) las definiciones de Agencias de viaje y sus criterios de interpretacion, se podrian calificar como:

- a) En función del producto-mercado.
- b) Acorde al reglamento jurídico.
- c) Según el tipo de actividad.

## **a) En función del producto-mercado:**

- **Generales:** No utilizan la segmentación como estrategia, atienden al mercado en su conjunto independientemente de destinos, motivaciones u otro factor.
- **Especializadas:** Utilizan la segmentación a partir de motivaciones o comportamiento en destino de los turistas tales como aventuras, estudios, eventos e incentivos, profesionales, etc.

La gran variedad de la oferta turística junto a las innumerables motivaciones, ha hecho que muchas agencias se especialicen, en determinado producto (turismo de aventura, turismo profesional, turismo cultural, etc.) o en determinado segmento de mercado (tercera edad, deportistas, juvenil, etc.) según indica DIAZ (2002)

## **Acorde al reglamento jurídico**

- **Minoristas (Detallistas, Retailer**: Venden directamente al público servicios turísticos que prestan o generan otros prestadores. "Son aquellas que, o bien comercializan el producto de las agencias mayoristas, vendiéndolo directamente al usuario o consumidor, o bien proyectan, elaboran, organizan y/o venden toda clase de servicios y paquetes turísticos directamente al usuario, no pudiendo vender sus productos a otras agencias de viajes."
- **Mayoristas (Wholesaler):** Integran y operan sus servicios turísticos y los venden a través de otras agencias. "Aquellas que proyectan, elaboran y organizan toda clase de servicios y paquetes turísticos para su ofrecimiento a las agencias minoristas, no pudiendo ofrecer sus productos directamente al consumidor"
- **Mayoristas/Minoristas:** Operan o integran sus propios servicios turísticos y los venden a través de otras agencias y directamente al público. "Son aquellas que pueden simultanear las actividades de los dos grupos anteriores."

## **b) Según el tipo de actividad**

 **Emisoras (OUTGOING):** Radican en los países en donde pretenden vender sus paquetes captando a los turistas. La agencia minorista emisora, es una mediadora entre el turista y los proveedores o prestatarios de los servicios, dándole solución a sus demandas como son: proporcionar información sobre los destinos, reserva de alojamiento y otros servicios, el regreso, etc., además realizar los contactos y gestiones con los prestatarios de servicios (compañías de transporte, alojamientos, alquiler de coches, mayoristas, etc.), bien directamente o a través de sus

representantes en los núcleos receptores. Los ingresos de las agencias de viajes minoristas emisoras, provienen de las comisiones que los turoperadores les conceden por la venta de sus productos. Las agencias se convierten en puntos de venta para transportistas, hoteleros y otros, resultándoles menos costosa la gestión.

- **Receptivas (INCOMING):** Radican en el lugar donde se prestan los servicios turísticos. La actividad de las agencias de viajes receptivas consiste en actuar como representantes de las agencias emisoras ante los prestatarios de servicios de su entorno geográfico y gestionar todas sus peticiones; recibir, acomodar y dar información a los clientes acerca de las posibilidades del lugar elegido para sus vacaciones; solucionar deficiencias y gestionar nuevos servicios que los clientes demanden durante la estancia. Sus ingresos provienen de las comisiones que reciben de los prestatarios de los diferentes servicios.
- **Emisoras Receptivas (Mixtas):** Realizan las dos actividades. Estas agencias simultanean las actividades de emisión y recepción de turistas. Tienen una importante actividad económica. Por lo general tienen un ámbito amplio de actuación, con gran número de sucursales o contactos con otras agencias para actuar como sus representantes o corresponsales. (Díaz, Linares, y Jove 2002).

#### <span id="page-28-0"></span>**3.3 Definición del Software Amadeus iBIP - Applets**

De acuerdo al manual Informagine (2010) iBIP es una plataforma informática orientada a resolver las necesidades más frecuentes de una empresa de viajes. Resuelve tareas tan diversas como el análisis de datos, sistemas de inteligencia de negocios, herramientas administrativas. Para simplificar esta diversidad de soluciones, iBIP está dividido en un conjunto de subsistemas, denominados applets, en donde cada applet está orientado a un conjunto de funciones específicas.

iBIP está diseñado para la realidad actual de las agencias de viajes, en donde la mayor parte de la información que utiliza está previamente informatizada, ya sea por sus proveedores/operadores, por sus propios sistemas, por los sistemas globalizadores o por proveedores de tecnología, entre otros. Está pensado para poder adaptarse a los cambios continuos de necesidades y contextos que exige el mercado. Y está también orientado a que el propio usuario pueda definir la funcionalidad y el alcance del sistema permitiendo modificar y crear soluciones propias (applets) que se ajusten a sus necesidades.

iBIP está construido con la mejor tecnología disponible, posibilitando al usuario tener pleno control de su información en un sistema similar al que usa en cualquier herramienta de oficina. Permite conectarse a globalizadores, archivos de BSP, sistemas de Back Office y otras fuentes de información habituales en la industria de viajes.

iBIP es actualmente usado por agencias de viajes minoristas, agencias mayoristas, empresas orientadas a viajes corporativos, consolidadoras, franquicias, departamentos de viajes internos, grupos de empresas de viajes, aerolíneas, globalizadores y empresas de viajes en general. Para cada tipo de empresa existen applets específicamente recomendados.

## **Applets**

(Company, 2010) indica que los applets son :

Un Applet es una aplicación que resuelve una problema específico, es un sistema (pequeño) que funciona dentro de la plataforma iBIP. iBIP tiene un rango muy amplio de usos, por este motivo está dividida en applets, para organizar las aplicaciones en sistemas más pequeños y mejor enfocados. Hay muchos applets desarrollados y cada uno está orientado a solucionar alguna necesidad específica.

Siguiendo esta definición la empresa HANSAPERU, definirá cada applet para su propio fin de objetivos específico, ajustándonos a los parámetros del estudio de trabajo.

## <span id="page-29-0"></span>**3.4 Definición de Productividad**

**Según la organización internacional del trabajo** (Organización Internacional del Trabajo, 1994) Los productos son fabricados como resultados de la integración de cuatro elementos principales: tierra, capital, trabajo y organización. La relación de estos elementos es una medida de la productividad. Un concepto más conocido es la tradicional relación entre insumos y resultados, sin embargo para algunos autores esto no es suficiente.

¿Qué es entonces la productividad? Existen diferentes definiciones en torno a este concepto ya que se ha transformado con el tiempo. Para Martínez (2007) en su Libro El concepto de productividad en el análisis Económico. Red de Estudios de la Economía Mundial. México, la productividad lo define como:

Es un indicador que refleja que tan bien se están usando los recursos de una economía en la producción de bienes y servicios; traducida en una relación entre recursos utilizados y productos obtenidos, denotando además la eficiencia con la cual los recursos humanos, capital, conocimientos, energía, etc.- son usados para producir bienes y servicios en el mercado.

Por lo anterior, puede considerarse la productividad como una medida de lo bien que se han combinado y utilizado los recursos para cumplir los resultados específicos logrados.

## <span id="page-30-0"></span>**3.5 Definición de Proceso**

Según señala Cerron (2006) se puede definir a un proceso como "El conjunto de recursos y actividades que se interrelacionan para transformar elementos de entrada en elementos de salida, los recursos pueden incluir personal, equipos, infraestructura, métodos, entre otros" (p.65)

La definición de (Cerron, 2006) es coherente con lo que señala la norma ISO 9000:2005, la cual indica que un proceso es "un conjunto de actividades mutuamente relacionadas o que interactúan, las cuales transforman elementos de entrada en resultados". Así mismo (Beltrán, 1993) concuerdan con los conceptos de proceso antes mencionados, por lo que lo definen como una sucesión de actividades que van añadiendo valor mientras se produce un determinado producto en base a algunas aportaciones. Está definición coincide con la brindada por Alexander, (2002), quien define a los procesos como "Un conjunto de recursos y actividades que se interrelacionan para transformar insumos en resultados".

Es importante indicar que según la **OIT** (Organización Internacional del Trabajo, 1994) Los procesos están conformados por actividades, las actividades están compuestas por tareas, y a su vez estas se conforman de elementos.

## <span id="page-30-1"></span>**3.6 Definición de eficiencia**

En términos generales, la palabra **eficiencia** hace referencia a los recursos empleados y los resultados obtenidos. Por ello, es una capacidad o cualidad muy apreciada por empresas u organizaciones debido a que en la práctica todo lo que éstas hacen tiene como propósito alcanzar metas u objetivos, con recursos (humanos, financieros, tecnológicos, físicos, de conocimientos, etc.) limitados y (en muchos casos) en situaciones complejas y muy competitivas.

Según Chiavenato (1999) **eficiencia** "significa utilización correcta de los recursos (medios de producción) disponibles. Puede definirse mediante la ecuación E=P/R, donde P son los productos resultantes y R los recursos utilizados.

#### <span id="page-31-0"></span>**3.7 Definición de indicadores**

No existe una definición oficial por parte de algún organismo nacional o internacional, sólo algunas referencias de la Organización de las Naciones Unidas (1995, s.f.) Que lo define como:

"Herramientas para clarificar y definir, de forma más precisa, objetivos e impactos (...) son medidas verificables de cambio o resultado (...) diseñadas para contar con un estándar contra el cual evaluar, estimar o demostrar el progreso (...) con respecto a metas establecidas, facilitan el reparto de insumos, produciendo (...) productos y alcanzando objetivos". Una de las definiciones más utilizadas por diferentes organismos y autores es la que Bauer dio en 1966: "Los indicadores sociales (...) son estadísticas, serie estadística o cualquier forma de indicación que nos facilita estudiar dónde estamos y hacia dónde nos dirigimos con respecto a determinados objetivos y metas, así como evaluar programas específicos y determinar su impacto".

#### <span id="page-31-1"></span>**3.8 Calidad de Servicio**

Consiste en satisfacer las necesidades del cliente, superando sus expectativas mediante los valores de la calidad total.

Nos indica Palafox (2003) que la calidad de servicio es "satisfacer, de conformidad con los requerimientos de cada cliente, las distintas necesidades que tiene y por la que se nos contrató. La calidad se logra a través de todo el proceso de compra, operación y evaluación de los servicios que entregamos". (p.54)

#### **Satisfacción del cliente**

(Kotler, 1996) Define que la satisfacción del cliente es "el nivel del estado de animo de una persona que resulta de comparar el rendimiento percibido de un producto o servicio con sus expectativas" (p.40-41).

## **La calidad en el servicio de las agencias de viajes**

(Et All, 2006) Manifiesta que:

La calidad en estas empresas como en todas las que participan en el sector turismo se convierten hoy en día en una necesidad imprescindible de asumirse con total compromiso y responsabilidad de quienes dirigen y gestionan estas organizaciones, ya que esta es una estrategia que permite el posicionamiento y competitividad en el

mercado. Que la calidad constituye un factor clave de competitividad en el sector turístico ante los retos del futuro.

Esta forma de entender la calidad permite a la organización orientar sus esfuerzos a alcanzar la eficiencia en la gestión interna y la eficacia externa en conseguir que los clientes logren satisfacer sus necesidades

y expectativas y es un elemento fundamental en la mejora continua, adaptación al entorno y sostenibilidad a largo plazo del negocio. Es evidente por lo tanto asumir la definición de calidad que manifiesta Alonso et all quien dice que calidad es excelencia, superioridad o bondad del producto. (pg.11).

(Riveros, 2007) En su libro Sistema de Gestión de la calidad de servicios, manifiesta del mismo modo que la calidad "Es el nivel de cumplimiento de los requisitos del servicio o del producto, que lo hace preferido por el cliente ". (p. 2)

(Ramirez, 2012) Indica que hablar de calidad es hablar de:

la calidad total simultáneamente, es por ello que considera la definición de Feigenbaum quién dice que es un sistema eficaz para integrar los esfuerzos en materia de desarrollo de calidad, mantenimiento de calidad y mejoramiento de la calidad realizados por los diversos grupos en una organización, de modo que sea posible producir bienes y servicios a los niveles más económicos y que sean compatibles con la plena satisfacción de los clientes. (p. 13-14).

Todo producto diseñado por las agencias de viajes los cuales son la razón de ser de éstas, no deben dejar de considerar los criterios previstos en estas definiciones, expresadas líneas arriba ya que traerían consecuencias negativas en cuanto al futuro que enfrentarían éstas.

**Capítulo 4.**

<span id="page-33-0"></span>**Metodología de la investigación**

## <span id="page-34-0"></span>**4.1 Tipo y diseño de la Investigación.**

Para el siguiente trabajo, hemos identificado los problemas que teníamos originalmente como empresa. Estos se resumían a las demoras en la generación de reportes y a su vez, esto generaba quejas por parte de los clientes al no tener información estandarizada y constante. La empresa HANSAPERU, en su búsqueda de cumplir con las exigencias del mercado, y con su cumplimiento como franquicia internacional, identifica una necesidad de respuesta a estas necesidades.

Respondiendo a estas necesidades, nos basaremos en un estudio de trabajo. Según **Kanawaty (1996)** en su libro Introducción al Estudio del Trabajo 4ta edición publicado el 23 de Septiembre de 1996, con el apoyo de la **(Organización Internacional del Trabajo, 1994)**, podemos mencionar que:

El estudio del trabajo es el examen sistemático de los métodos para realizar actividades con el fin de mejorar la utilización eficaz de los recursos y establecer normas de rendimiento con respecto a las actividades que se están realizando.

## <span id="page-34-1"></span>**Procedimiento básico para el estudio del trabajo.**

## **a) Seleccionar**

Cabe afirmar que prácticamente toda actividad efectuada en un entorno de trabajo puede ser objeto de una investigación con miras a mejorar la manera en que se realiza. Este argumento colocaría sobre las espaldas del especialista en el estudio del trabajo una carga ilimitada, que en parte podría no resultar muy productiva. Sin embargo, concentrando la atención en algunas operaciones esenciales, el especialista del estudio del trabajo puede conseguir resultados de gran alcance en un periodo relativamente breve de tiempo. Son tres factores que se deben tener presentes al elegir una tarea:

- Consideraciones económicas o de eficiencia en función de los costos: Analizamos el tiempo que los ejecutivos emplean para generar los reportes, notando que son horas que dejan de cumplir con sus funciones de venta, ocasionando posibles pérdidas económicas a la empresa.
- Consideraciones técnicas: Analizar si se cuenta con soporte tecnológico en la organización que facilite el trabajo de los ejecutivos.

- Consideraciones humanas: Analizar si los ejecutivos tienen la capacidad de cumplir con sus funciones encomendadas por la empresa.

## **b) Registrar**

Después de elegir el trabajo que se va a estudiar, la siguiente etapa del procedimiento básico es dedicada a registros todos los hechos relativos al método existente. El éxito del procedimiento integro depende del grado de exactitud con que se registren los hechos, puesto que servirán de base para hacer el examen crítico y para idear el método ya perfeccionado. Por consiguiente es esencial que las anotaciones sean claras y concisas, apoyadas con los gráficos y diagramas, de los cuales hay varios tipos uniformes, cada uno con su respectivo propósito, que se describirán sucesivamente.

En esta fase, se procederá a registrar todo lo seleccionado en la fase anterior, descripción de las actividades con el flujograma respectivo.

## **c) Examinar**

La técnica del interrogatorio es el medio de efectuar el examen crítico sometiendo sucesivamente cada actividad a una serie sistemática y progresiva de preguntas tales como:

- Propósito: ¿Qué se hace?, ¿Por qué se hace?, ¿Qué otra cosa podría hacerse?, ¿Qué debería hacerse?
- Sucesión: ¿Cuándo se hace?, ¿Cuándo debería hacerse?
- Persona: ¿Quién lo hace?, ¿Qué otra persona podría hacerlo?
- Medios: ¿Cómo se hace?, ¿Por qué se hace de ese modo?, ¿Cómo debería hacerse?

## **d) Establecer**

Una vez analizado el proceso de estudio, se determinaran las nuevas acciones a ser implementadas para el correcto funcionamiento del sistema. Para lo cual se utilizarán las siguientes preguntas:

- ¿Qué se debe hacer? Instalar el software Amadeus iBIP
- ¿Dónde se debe de hacer? En la empresa Hansa Perú
- 
- 
- 
- ¿Cuándo se debe de hacer? Después de terminar con las siete fases
	- ¿Quién lo debe de hacer? La gerencia general con el encargado
¿Cómo se debe de hacer? Después de pruebas generadas internamente

# **e) Evaluar**

Mediante este proceso se analizará los resultados y el desempeño laboral que se ajusten a los objetivos trazados. En un primer paso se determinará el costo y beneficio en un sentido muy amplio.

Al examinar los beneficios, conviene incluir no solo los que son fáciles de cuantificar (como ahorros financieros directos), sino también los que se puede expresar en términos cualitativos tales como:

- La satisfacción del cliente cuando recibe los reportes de gestión.
- Aumentos en la producción.
- Reducción de tiempo empleado para la elaboración de los reportes.

# **f) Definir**

Una vez tomada la decisión acerca de los cambios que se adoptarán, es importante que el nuevo método sea definido cuidadosamente, tomando en cuenta lo siguiente:

- Dejar constancia del método perfeccionado, con todos los detalles necesarios, que puede ser consultado más tarde.
- Puede utilizarse para explicar el nuevo método a la gerencia y trabajadores.
- Facilita la formación o readaptación de los operarios, que pueden consultar hasta que se familiaricen por completo con el nuevo método.
- En ella se basan los estudios de tiempo que se hace para fijar las normas.

#### **g) Implantar**

Para implantar el procedimiento se necesita la cooperación activa de la gerencia y de los trabajadores. Ahí adquieren especial importancia las dotes personales del especialista para transmitir la información y confianza a los trabajadores.

Para la implantación del nuevo método puede dividirse en cinco fases:

- 1. Obtener la aprobación de la alta dirección.
- 2. Conseguir que acepte el cambio el jefe del departamento del taller.
- 3. Conseguir que acepten el cambio los operarios interesados y sus representantes.
- 4. Enseñar el nuevo método a los trabajadores.
- 5. Seguir de cerca la marcha de trabajo hasta tener la seguridad de que se ejecuta como estaba previsto.

# **h) Controlar**

La sustitución de un método por otro debe planificarse y controlarse. En la etapa de implantar se ha puesto al descubierto lo planificado y lo programado de la tareas que constituyen un requisito previo para la introducción del nuevo método de trabajo. Ahora es necesario asegurarse de que han quedado completadas según el calendario y que todo está listo para efectuar la sustitución. Así también es necesario mantenerlo en uso tal como estaba especificado y no permitir que los trabajadores vuelvan a lo de antes o introduzcan elementos no previstos, salvo con causa justificada.

Tomando en cuenta el alcance de este trabajo (propuesta) no se ha llegado a culminar la fase de Implementar ni controlar.

Cumpliendo con estas primeras seis fases de la metodología propuesta, habremos logrado cumplir con los objetivos:

- Fase  $1 2$ , permitirá cumplir con el objetivo N°1.
- Fase 3 4 -5 , permitirá cumplir con el objetivo N°2.
- Fase 6, permitirá cumplir con el objetivo N°3.

**Capítulo 5.**

**Análisis crítico y planteamiento de alternativas**

# **5.1Análisis**

Analizando los problemas encontrados en la empresa, hemos podido encontrar algunas deficiencias detectadas en el área de ventas y que estos no contribuían como fuente de información para luego obtener reportes con datos óptimos que pedían los clientes.

Por ello, la empresa Hansa Perú, necesitaba un cambio en su proceso a fin de obtener mejores resultados con el mínimo de esfuerzo posible para la obtención de reportes automatizados. Es así que analizando las variables de solución podemos proponer estas alternativas.

 Reingeniería de Proceso, proceso por el cual la OIT, en su publicación "REINGENIERIA DE PROCESOS" Capitulo 5 menciona lo siguiente:

"Reingeniería es la revisión fundamental y el rediseño radical de procesos para alcanzar mejoras espectaculares en medidas críticas y contemporáneas de rendimiento, tales como costos, calidad, servicio y rapidez".

Para este proceso, se necesitaría mayor inversión y mayores áreas involucradas de la empresa, sin embargo por las limitaciones que tendría de la propia implementación no sería viable. Podría ser buena opción si necesitaríamos un cambio a toda la empresa, pero solamente veremos ciertas áreas involucradas. Ver capítulo 2, ítem 2.5.2 Limitaciones

 Otra opción viable es el "Estudio del Trabajo" que mencionamos anteriormente en Metodologías de la investigación, pues recomienda el cumplimento de ciertas actividades, divididas en ocho fases que se relacionan entre sí.

Encontramos, en esta metodología la mejor opción para dar solución a nuestra propuesta. De esta manera la empresa Hansa Perú, hará un análisis interno de sus necesidades, para luego buscar soluciones, que luego serán analizadas buscando resultados. Como etapa final, sería la implementación y normalización de las acciones de control que sería la conclusión a la propuesta.

**Capítulo 6.**

**Justificación de la solución escogida**

De acuerdo a las variables de solución que identificamos en el presente proyecto, hemos optado por escoger una propuesta de adecuación a nuestro proceso, utilizando la metodología del Estudio de Trabajo, ya que se adecua a los lineamientos que se necesita para la implementación del software iBIP en el área de ventas. Este estudio impactará de manera directa a las personas involucradas (ejecutivos de cuentas y clientes) y sus procesos directos, a fin de tener una cadena de procesos que se interrelacionarán una a una, para obtener un objetivo general y estas a su vez logren tener resultados positivos con el mínimo esfuerzo posible. Sin dejar de lado la calidad en el resultado, que vienen a ser los "reportes de gestión"

A su vez, el Estudio del Trabajo, implica una seria de ventajas para la empresa, siendo estas:

- Aumento de productividad mediante la reorganización de trabajo, sin tener un desembolso alto de dinero.
- Sistemático, esto implica la recolección de todos los datos relacionados con la operación. Esto se logrará con la ejecución de las ocho fases del estudio de trabajo.
- Método más exacto para establecer normas de rendimiento de las que dependen la planificación y el control eficaz de las operaciones.
- Contribuye a la seguridad de los resultados, pues se establece procesos únicos para la obtención de resultados esperados.
- Es un instrumento que puede ser usado para otras áreas, y debido a su mínimo costo de adaptación, toda empresa mediana la puede optar.
- Las propuestas de solución como su justificación de aplicación van de la mano con la toma de decisión de la gerencia. Pues nada más importante para la empresa que adecuar un proceso de cambio eficaz a un menor costo para la misma. Esto implica tener un resultado favorable a menor inversión.

Usando esta metodología, los trabajadores reducirán sus tiempos empleados en crear reportes, y por el contrario, lo usaran para aumentar las ventas, que es el fin principal de la organización.

A continuación, se detallara la metodología, Estudio del Trabajo, aplicada en nuestro proceso de ventas y reportes de la empresa HANSAPERU.

# **6.1 Análisis FODA de la Empresa HANSAPERU CONSULTING.**

Para poder adecuar la propuesta de mejora en la empresa, se realizará un análisis interno a fin de determinar qué acciones se deberán cambiar para poder lograr los objetivos proyectados.

En la Tabla N° 04, vemos el análisis FODA, para lo cual, las AMENAZAS Y DEBILIDADES, serán las que tomaremos como referencia para determinar las acciones de mejora en la empresa HANSAPERU.

Table N° 4:

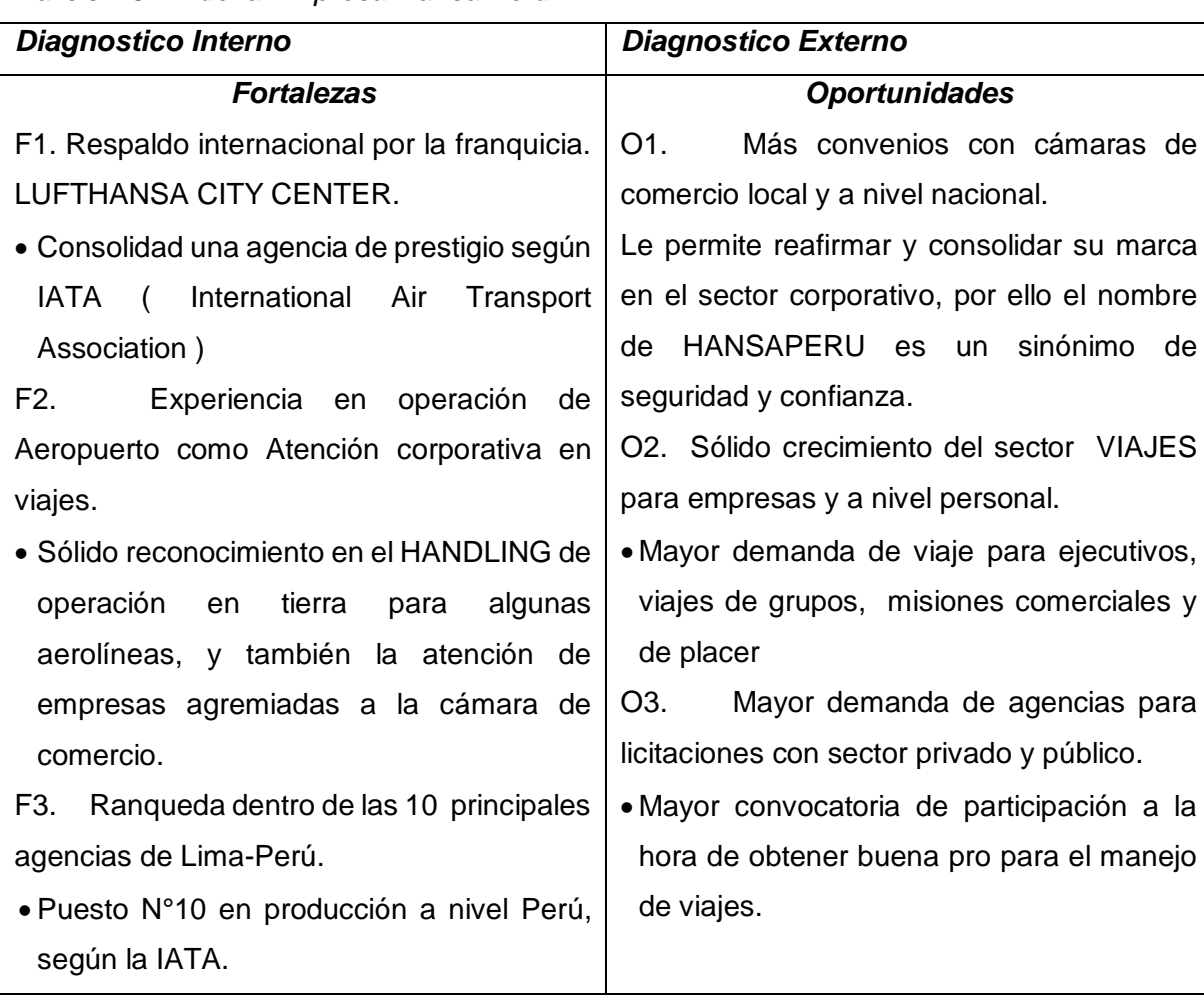

*Análisis FODA de la Empresa Hansa Perú.*

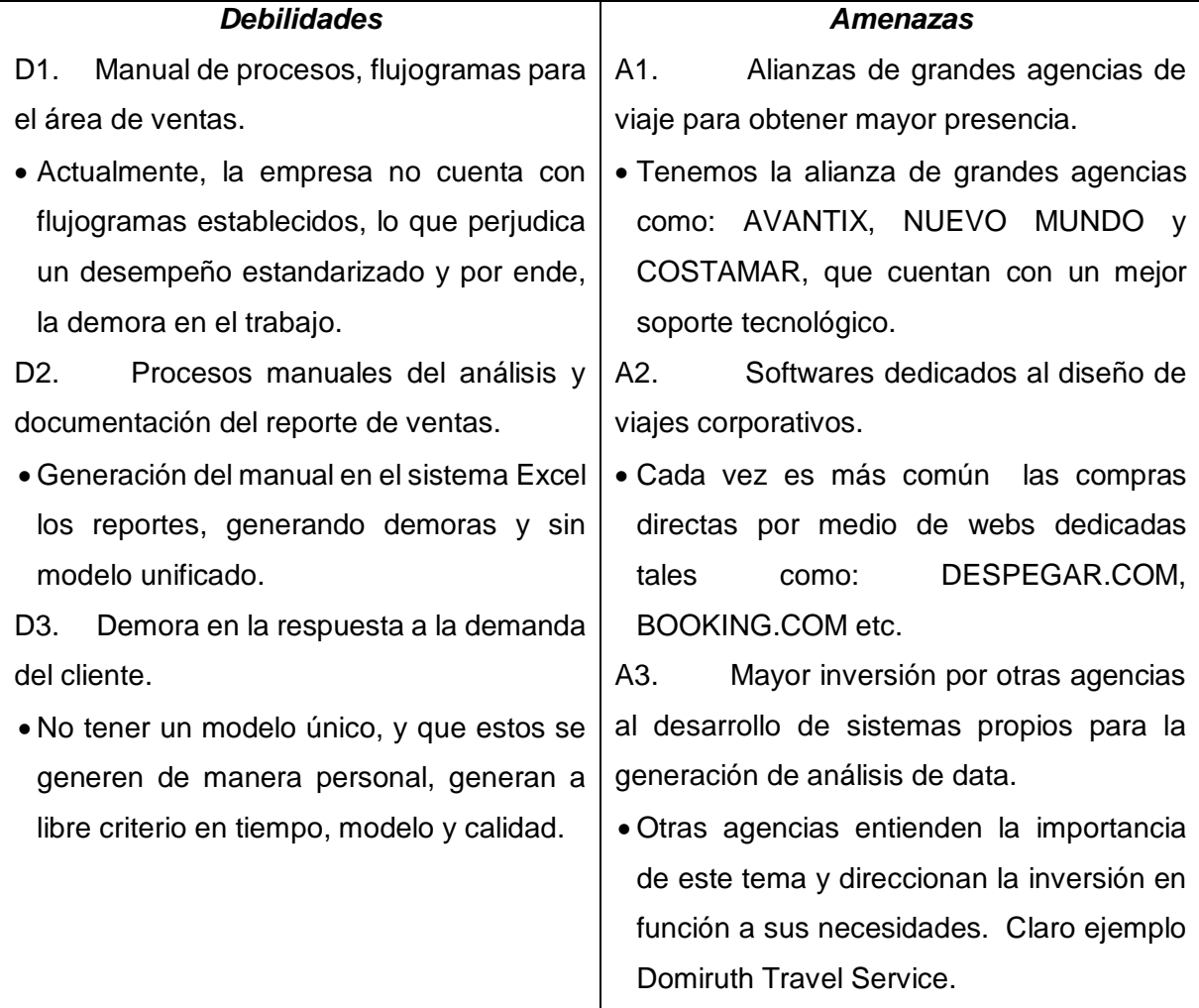

Fuente: Elaboración propia.

# **6.2 Diseño de la Propuesta**

A continuación en le figura N°5, se presenta las ocho fases del Estudio de Trabajo que usaremos para la adecuación y normalización de los procesos del área de ventas para la implementación del software Amadeus iBIP en la empresa HANSAPERU CONSULTING.

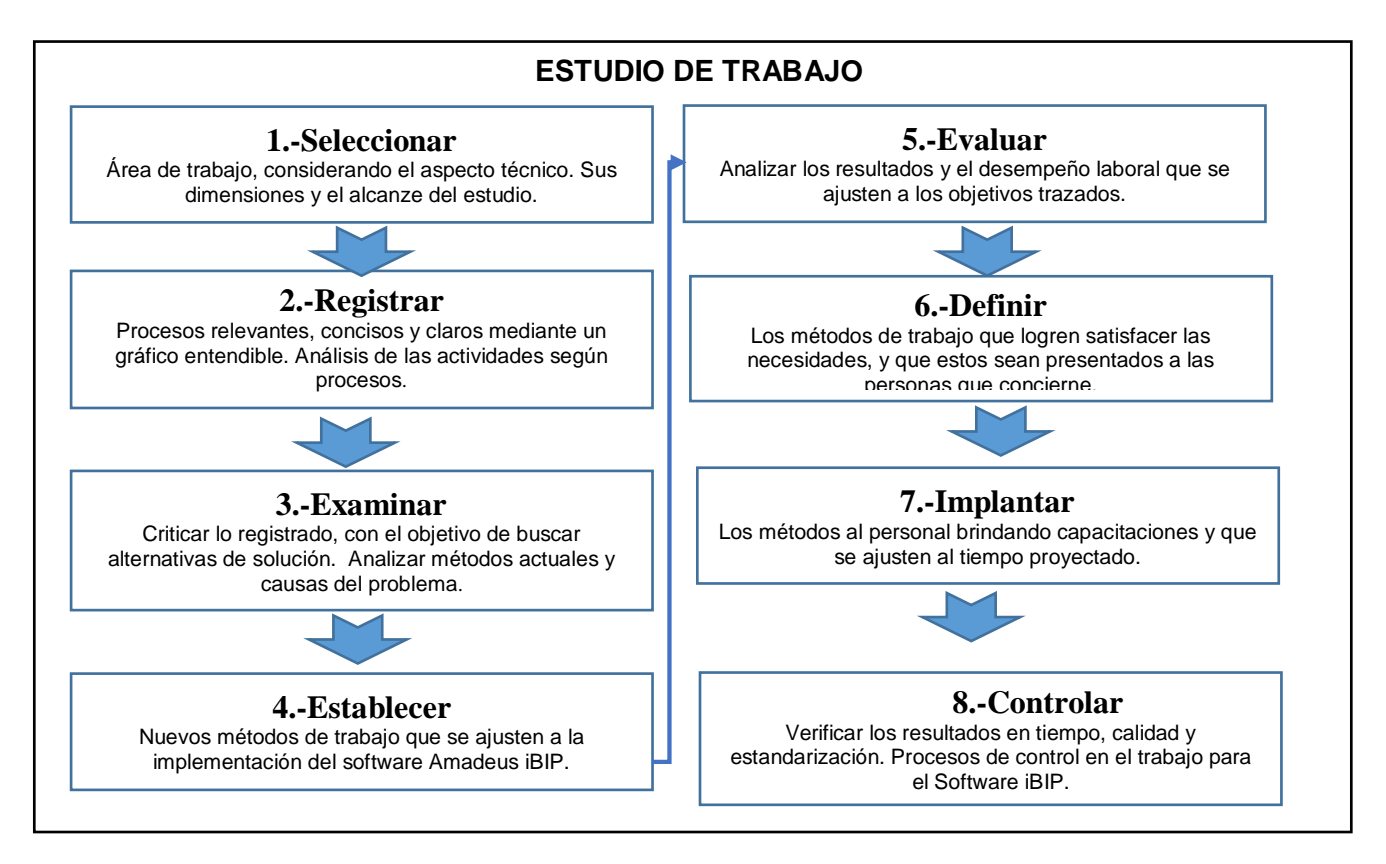

*Figura 5*: Fases de la propuesta

Fuente: Elaboración propia

# **6.2.1 Fase Seleccionar**

# **Definición del área a evaluar.**

Tomando en cuenta las consideraciones técnicas y económicas que beneficiarán la instalación del software Amadeus iBIP en la organización, se identificaron las siguientes actividades del proceso de ventas y reportes, que deben ser analizadas a fin de lograr la eficiencia en la implementación del Software Amadeus iBIP:

- Reservas y ventas
- Facturación de las ventas
- Cronograma de reportes
- Revisión de la información.
- Reporte final y análisis.
- Envío final.

#### **6.2.2 Fase Registrar**

Para poder registrar el método actual del Proceso de Ventas y Reportes, se desarrollaron entrevistas a los 10 ejecutivos del área, a fin de obtener información detallada de cada actividad y/o tarea que se realiza en esta etapa, para así registrar las actividades exactas y claras, puesto que servirán como base para hacer un examen crítico y para idear el método ya perfeccionado.

A continuación se describe en la figura N°6 actual del Proceso de Ventas y Reportes que desarrolla el ejecutivo de ventas en la empresa HANSAPERU.

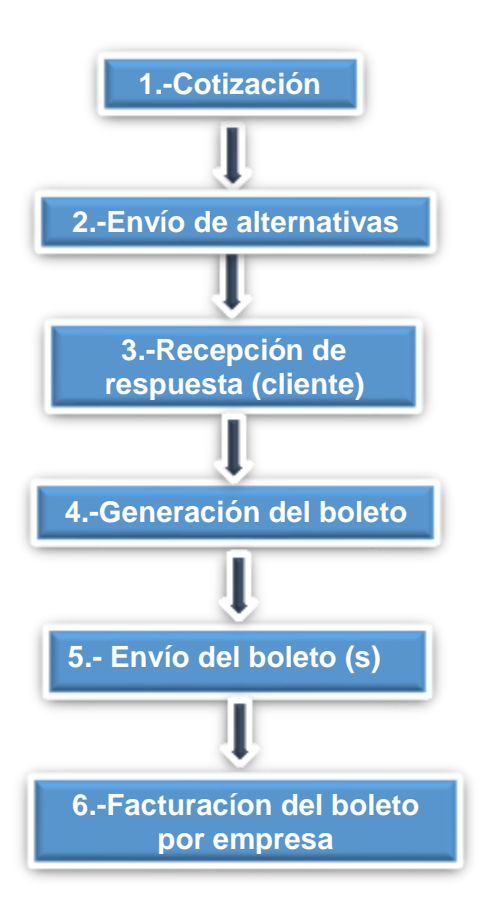

**Proceso de Ventas en el establecer en el establecer en el establecer en el establecer en el establecer en el establecer en el establecer en el establecer en el establecer en el establecer en el establecer en el establecer** 

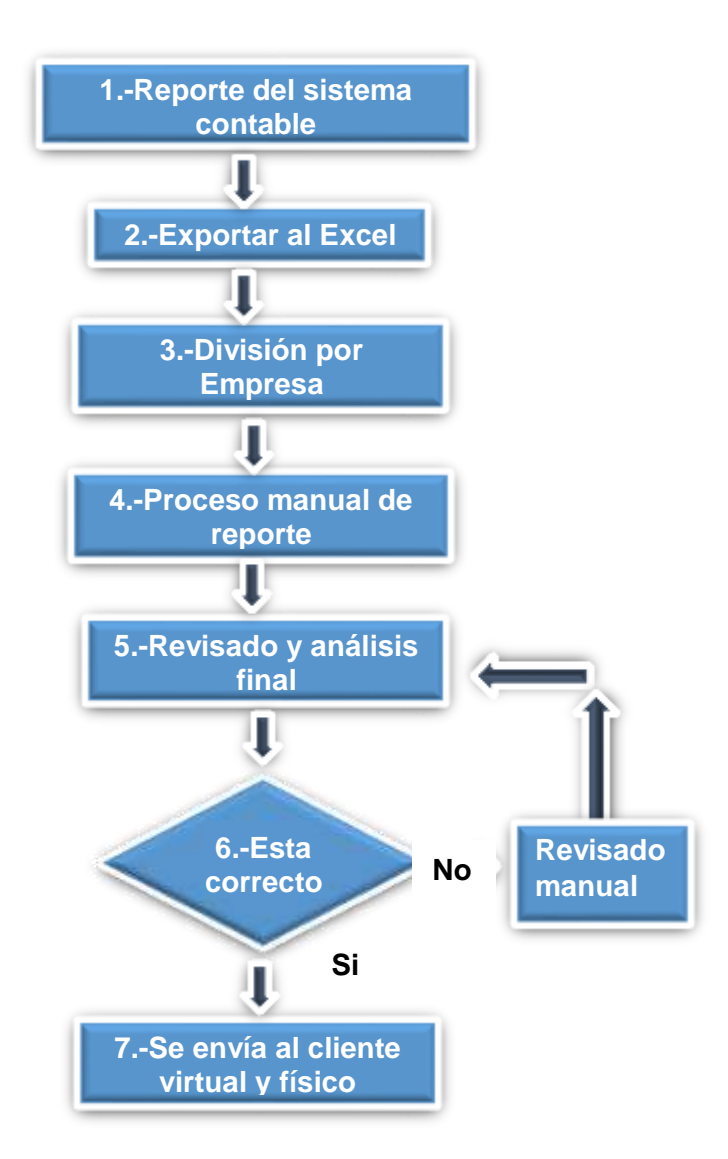

 *Figura 6*: Flujograma del Proceso de Ventas y Reportes por cada Ejecutivo Fuente: Elaboración propia.

Podemos apreciar que tenemos trece actividades a realizar y estas deben de ser culminadas para los envíos respectivos. Detallaremos cada actividad para poder apreciar el tiempo que cada una demanda, dificultando así la función principal de los ejecutivos, que es vender.

# **Actividades del Proceso de Venta**

# **1.-Cotización**

Primera actividad donde los ejecutivos generan las diferentes ofertas de precios a los clientes en base a la solicitud enviada.

# **2.-Envío de alternativas**

Se genera las cotizaciones y estas son enviadas a los clientes, agregando el mark-up o servicio de gestión por cada una.

# **3.-Recepción de respuesta**

El cliente responde indicando la opción elegida. Simplemente indica que oferta elegirá y si el cliente lo desea, agregará alguna información adicional para que sea registrada al momento de facturar a venta. Esta información adicional puede ser, centro de costo, numero de proyecto, motivo de elección entre otras. No hay solicitud de parte del ejecutivo para obtener una información estandarizada.

#### **4.-Generación del boleto**

Una vez obtenida la confirmación del cliente sobre que oferta tomar, el ejecutivo generará la emisión del boleto consignando la información que le indiquen. En caso de no tener algún dato, simplemente se genera el boleto.

#### **5.-Envio de boletos**

Aquí se concluye la venta enviando el o los boletos al cliente, esperando luego alguna confirmación del cliente para dar por terminado la venta.

#### **6.-Facturación**

Finalizado el día laboral, el ejecutivo documentará las ventas en el sistema contable, OMASOFT, a fin de detallar cada venta por cliente, indicando en ese momento los datos que le fueron proporcionados en un inicio. Vemos que aquí el ejecutivo toma un tiempo en buscar la información entre correos o apuntes. Esto puede tomar algunos minutos adicionales al ejecutivo por boleto, terminando en horas adicionales para el trabajo.

# **Proceso de Reporte**

#### **1.- Reporte del sistema contable**

Se genera la búsqueda de toda la venta mensual por ejecutivo. De esta manera se tiene como información las ventas desde el sistema Omasoft. Cada ejecutivo se encargara de procesar esta información para luego seguir al siguiente paso.

# **2.- Excel**

Una vez obtenida la información del sistema Omasoft, se exportara al Excel toda la data, que incluye, nombre de la empresa, documentos, fechas, pasajeros, precio, itinerario, aerolínea, datos adicionales, motivos de viaje. Esta información será general para todos y en base a la destreza de cada ejecutivo, será terminada según sus capacidades. Nótese que no hay un control de normatividad, o ayuda a los ejecutivos.

#### **3.- División por empresa**

Después de generar la separación del Excel, cada ejecutivo separa las ventas por empresa. Esto es un proceso simple, ya que se ordena según empresa.

# **4.-Proceso manual**

El ejecutivo, ordena los datos según los requerimientos del cliente, produciendo demoras al no tener un modelo único que le facilite el trabajo. Este proceso puede tomar a los ejecutivos largas horas ya que los datos no se obtienen de manera ordenada.

# **5.- Revisado y análisis**

El ejecutivo concluye con el proceso manual y revisa que todas las ventas estén en el Excel para poder conciliar su venta con el cliente. No puede faltar alguna venta, pues los datos aquí serán corroborados con los documentos de cobranza para su el pago final del cliente a la empresa.

# **6.- Último revisado**

Se genera un último revisado para confirmar los documentos facturados con las ventas que arroja el Excel. Así se sabrá que todo fue ingresado al reporte.

# **7.- Enviado**

Siendo todo revisado y corroborado, se procede al enviado de manera virtual por correo electrónico y de manera física si así lo requiere la empresa. Cabe mencionar que de ser este el caso, se deberá imprimir todos los documentos generando demoras y un gasto adicional.

A continuación en la Tabla N° 05 se muestra un ejemplo de reporte enviado a la Empresa DIVEIMPORT, el cual fue desarrollado de forma manual (Excel).

Tabla N° 5:

*Reporte de ventas de la Empresa DIVEIMPORT – Nov 2017 (Proceso Actual y Manual)*

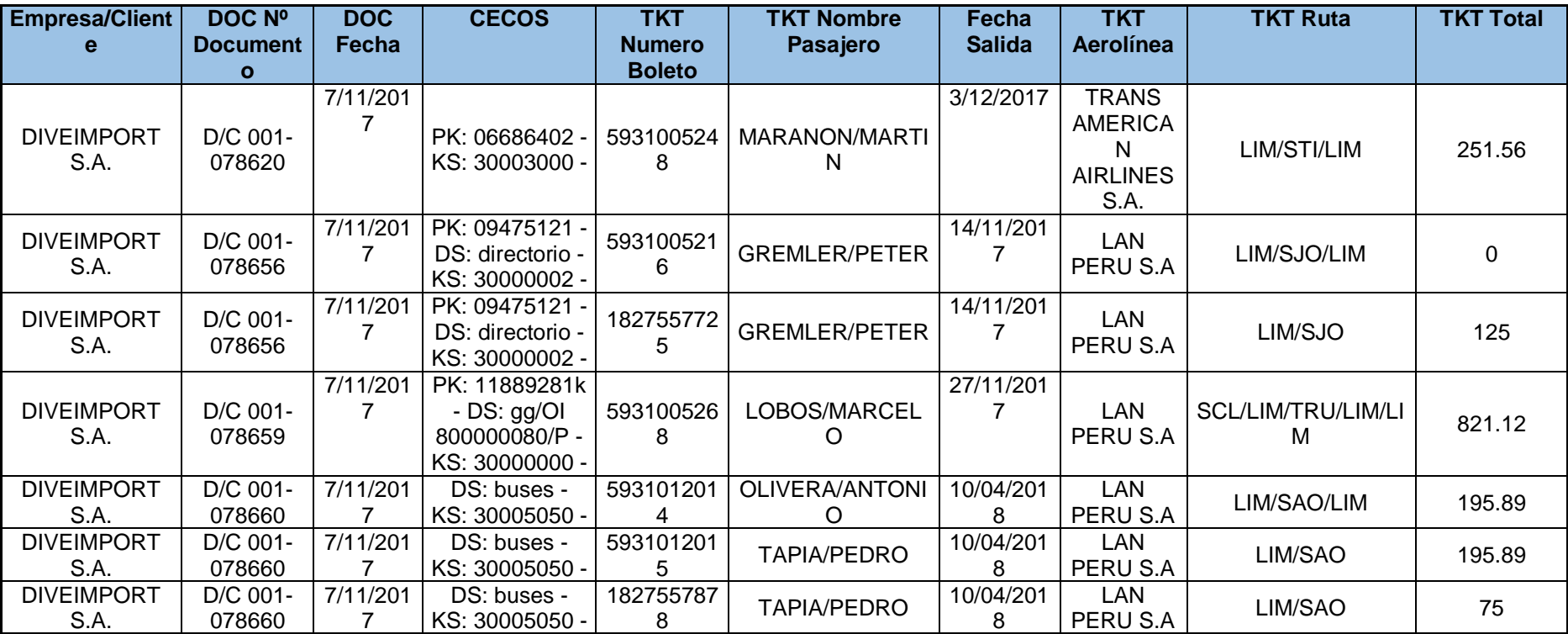

*Fuente: Área de Ventas.*

# **6.2.3 Fase Examinar**

Para poder efectuar el examen crítico en el proceso de ventas y reportes, se desarrollaron una serie de preguntas a los diez ejecutivos sobre las actividades que necesitan ser mejoradas, las cuales se describen a continuación en la tabla N° 06 con la finalidad de plantear alternativas de solución que se desarrollaran en las siguientes fases.

Además de ello, se identificó los tiempos que le toma al ejecutivo para elaborar los reportes, llegando incluso a generarle demoras para cumplir otras funciones; dentro de las cuales, la más importante que es VENDER.

Por último, se desarrolló una encuesta de satisfacción a los clientes referentes a los reportes y de su percepción sobre los mismos.

#### Tabla N° 6:

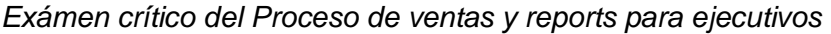

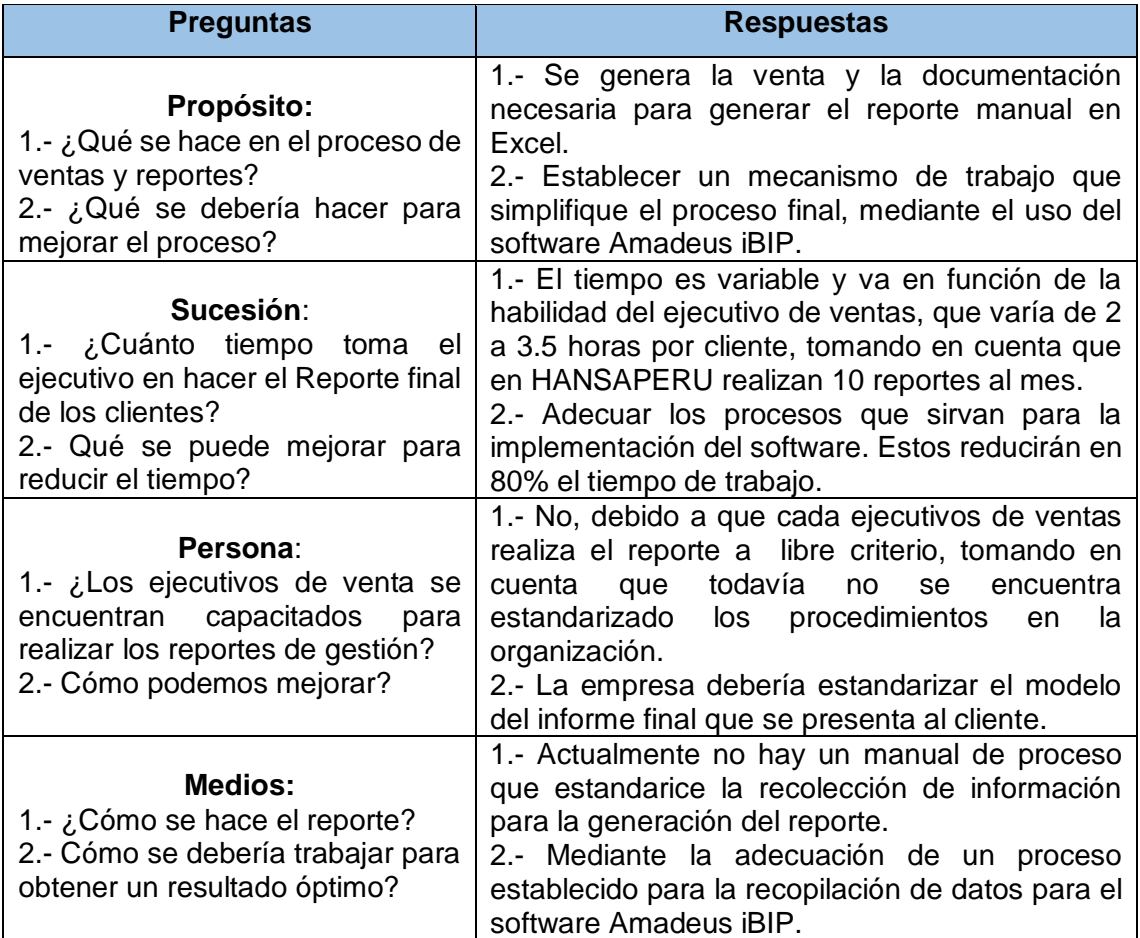

*Fuente*: Elaboración Propia.

En la siguiente tabla N°7 se podrá apreciar las horas empleadas por cada ejecutivo al momento de procesar los reportes para cada cliente, llegando aproximadamente a tres horas donde el ejecutivo en base a sus conocimientos de office, terminará los reportes sin un modelo único y peor aún, sin una estandarización debida.

# Tabla N° 7:

*Tiempo empleado para los reportes*

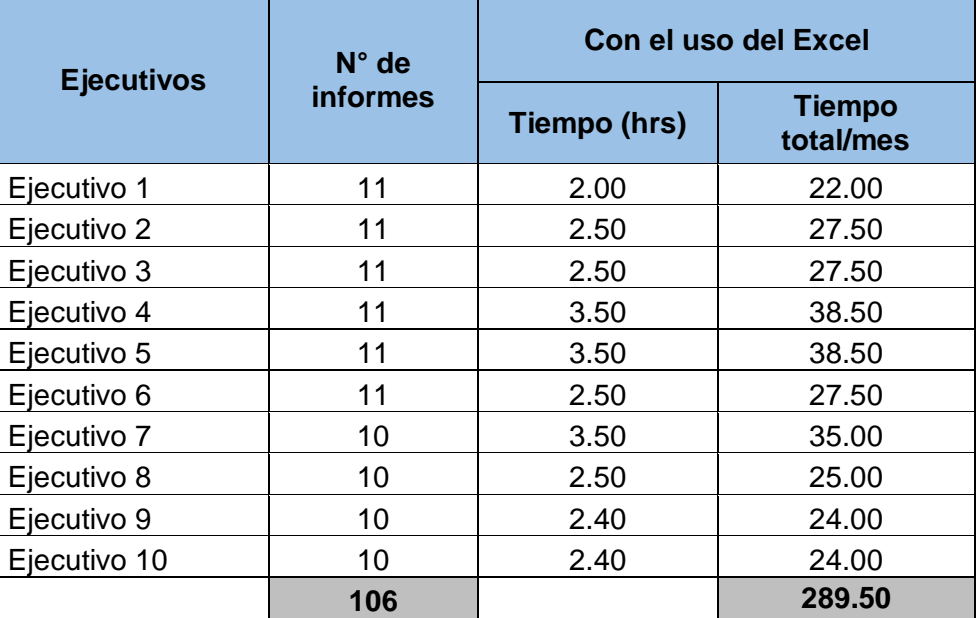

*Fuente***:** Elaboración Propia.

En la siguiente Tabla N°8 se presenta el formato de la encuesta realizada a los 106 clientes de la empresa Hansa Perú. Esta encuesta servirá para hacer el análisis de las causas de las quejas y reclamos, los cuales se reflejarán en el diagrama de Pareto que se muestra a continuación:

Tabla N° 8:

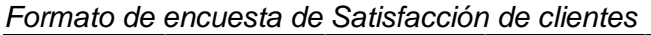

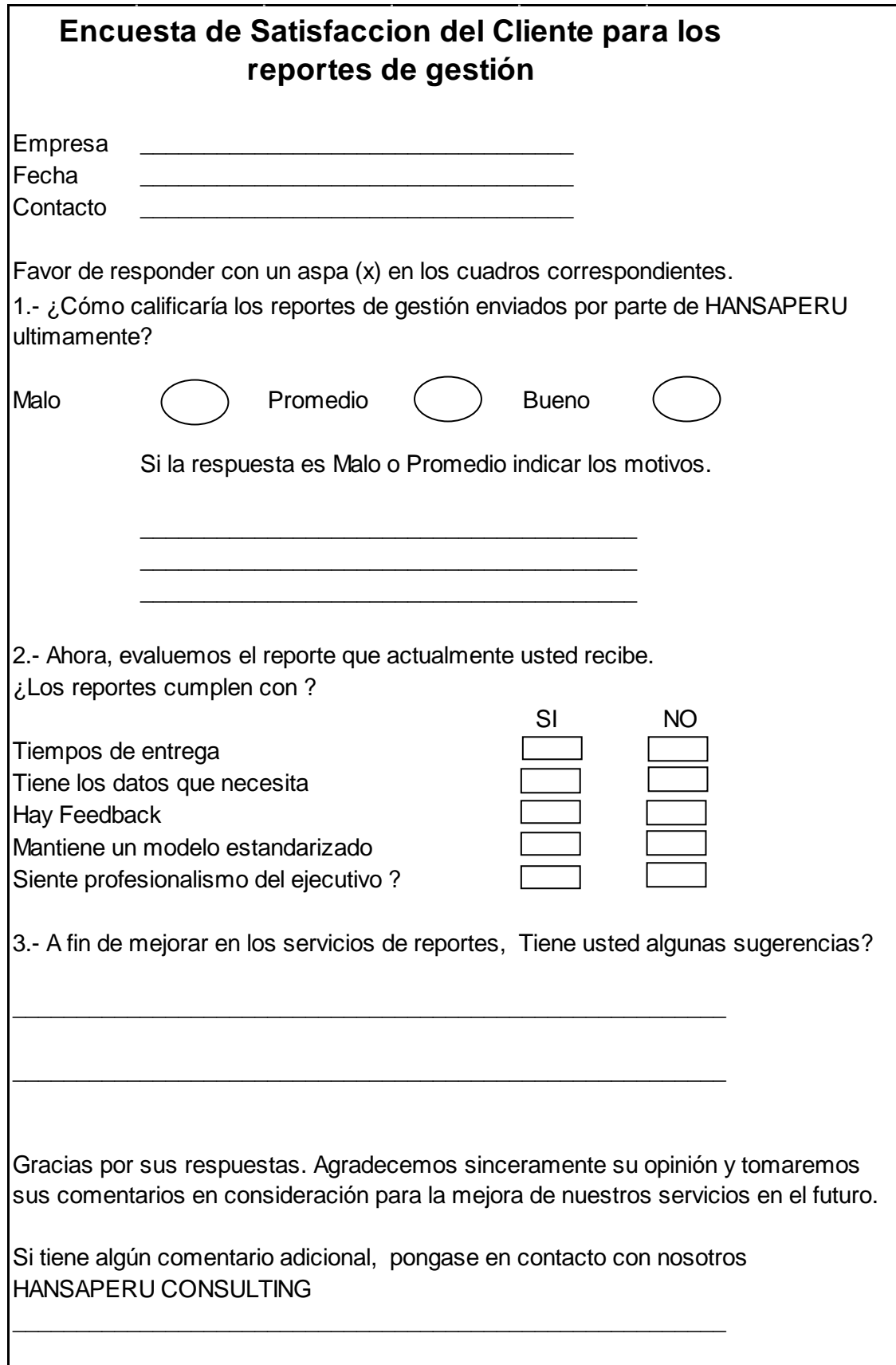

Fuente: Elaboración Propia.

# Tabla N° 9:

*Resultados de la encuesta de satisfacción de clientes*

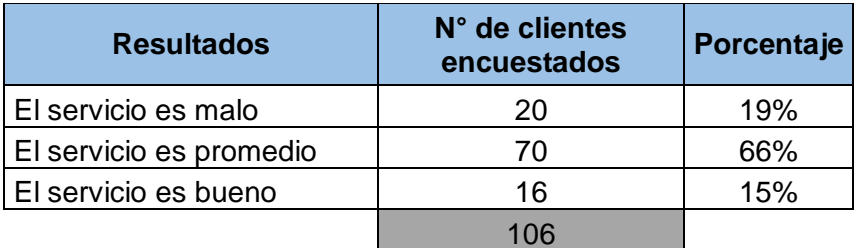

*Fuente:* Área de ventas.

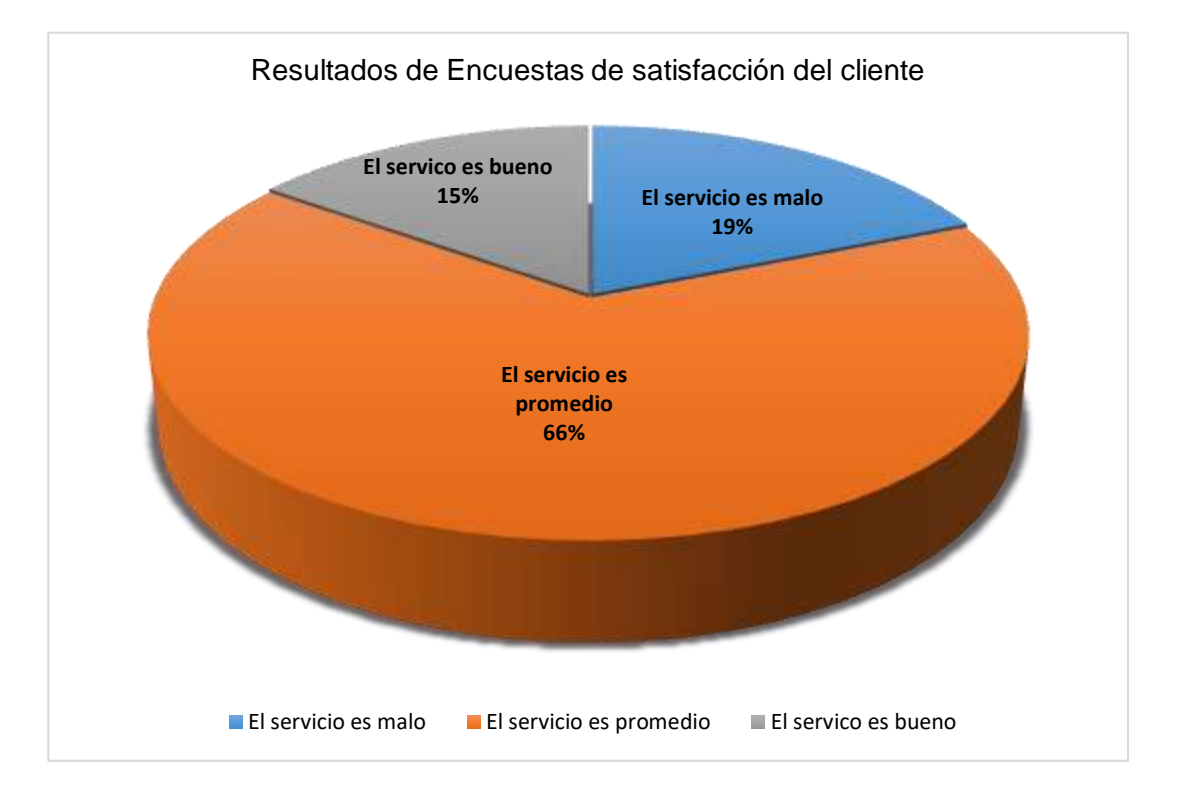

*Figure 7*: Resultados de las encuestas de satisfacción del cliente

Fuente: Área de ventas.

En la encuesta de satisfacción de los 106 clientes con respecto a los reportes enviados; los resultados manifiestan que el 15% de los clientes se encuentran satisfechos, 66% indicaron que el servicio es promedio y el 19% indicaron que es servicio es malo. Tal como muestra la Tabla N° 9 y la figura N°7.

*Causas de la insatisfacción del cliente*

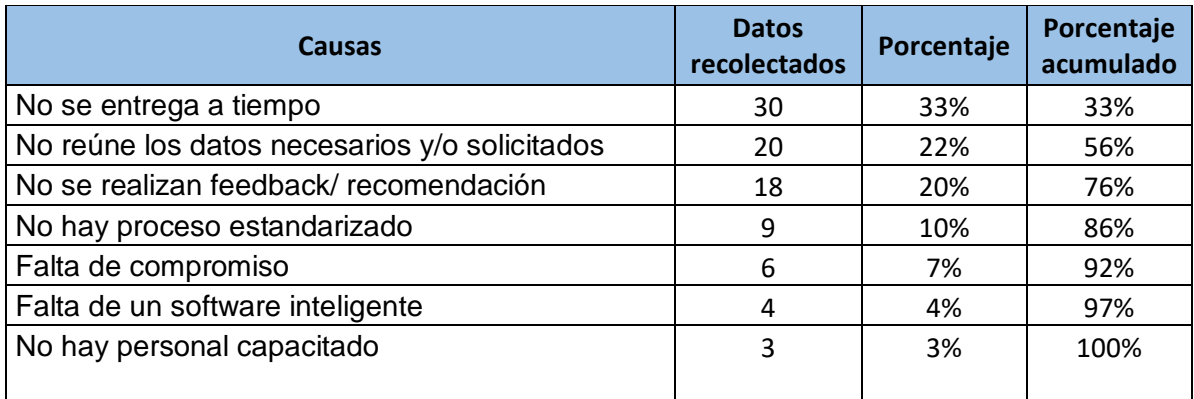

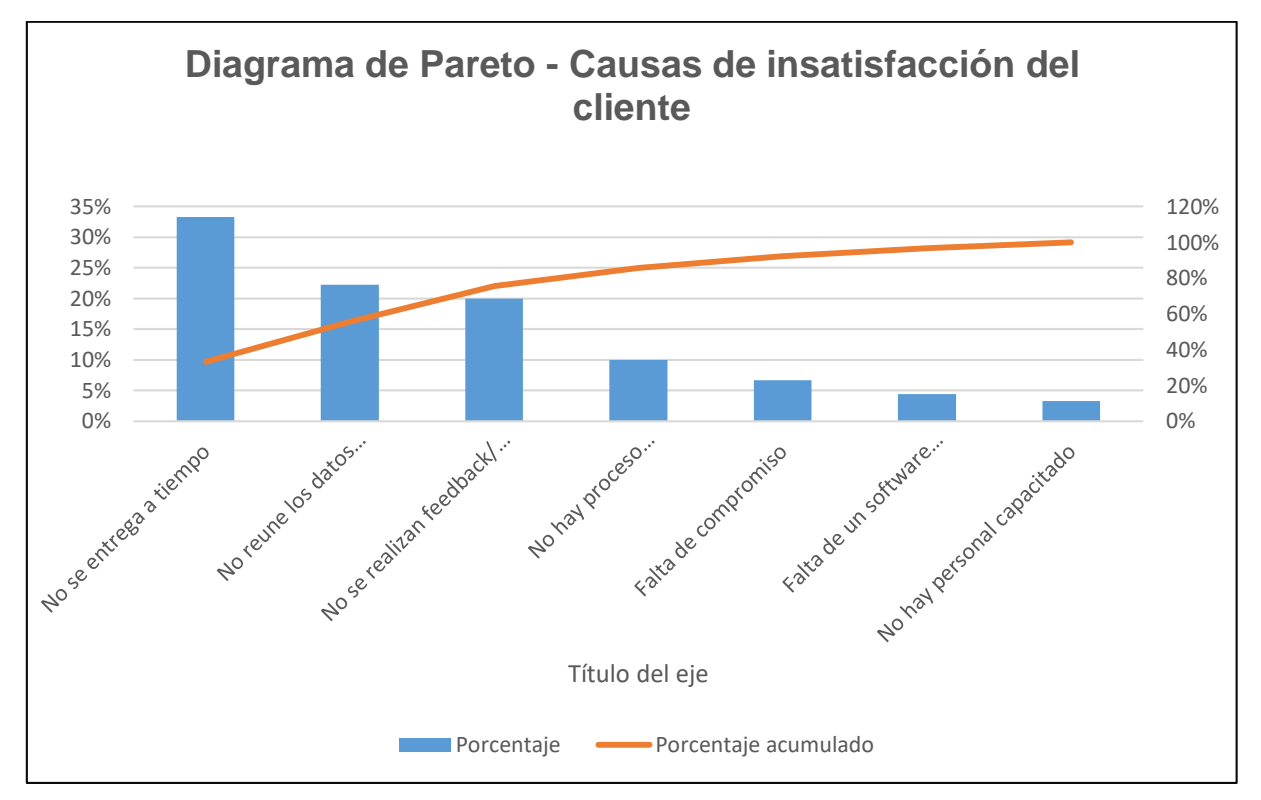

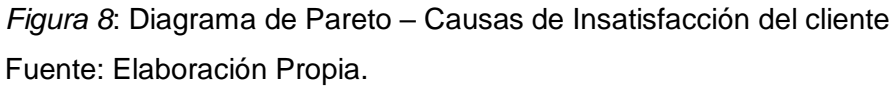

En la tabla N° 10 y la figura N°8 se muestran los resultados de las causas de las quejas y reclamos; según la percepción de cada cliente.

De los clientes que no estaban satisfechos con los reportes de gestión (90), logramos conocer las causas de sus quejas y/o reclamos; cuyos resultados indicaron que al 33% no se les entrega a tiempo los reportes, el 22% no reúne los datos necesarios y/o solicitados, el 20% no presenta un feedback/ recomendaciones y 24% otras causas.

#### **6.2.4 Establecer - Evaluar**

Una vez analizado los procesos previos, se determinarán las nuevas acciones a ser implementadas en el área de trabajo. Estas acciones en coordinación con la gerencia servirán para proponer acciones de mejora al área y obtener los resultados esperados, cumpliendo así con los objetivos de la propuesta.

• Instalar el software Amadeus bip.

Accediendo a la plataforma de iBIP, previas licencias adquiridas se obtiene la descarga del programa en la empresa. – establecer un nuevo flujograma.

Establecer el modelo de reporte que se adecue con las exigencias del cliente.

En base a las necesidades y requerimientos de cada empresa, se establecerá un modelo estandarizado que agrupe las necesidades de los clientes, sumando además los atributos de iBIP, se agregara datos que sustenten el modelo.

 Diseñar los métodos de recolección de información que servirán para estandarizar una forma de trabajo general y luego ser compartidas al personal del área.

Se establecerá un cuadro de datos requeridos para la creación de una reserva "perfecta" para que el software pueda empezar a recolectar información. Este cuadro deberá ser generado por los encargados de la empresa con el objetivo de tener todas las ventas bajo un mismo parámetro.

 Documentar cada registro relevante que al final sirva como fuente de información para el software. Ejemplo: Alternativa de Precios, preferencias, necesidad de compra. Etc.

Modelo de trabajo estandarizado para todo los ejecutivos.

Generación del reporte por parte del personal indicado.

Cada fin de mes o en base a las necesidades del cliente, se comenzara con el envió virtual de los reportes. Todo esto será ejecutado por el software.

Perfil del Ejecutivo

Determinar el perfil que deberá cumplir todos los ejecutivos, basándose en las capacitaciones y el cumplimiento del manual de trabajo que se deberá cumplir.

A continuación, en la figura N°9, podemos ver el flujograma propuesto para el proceso de Ventas y Reportes para el área comercial.

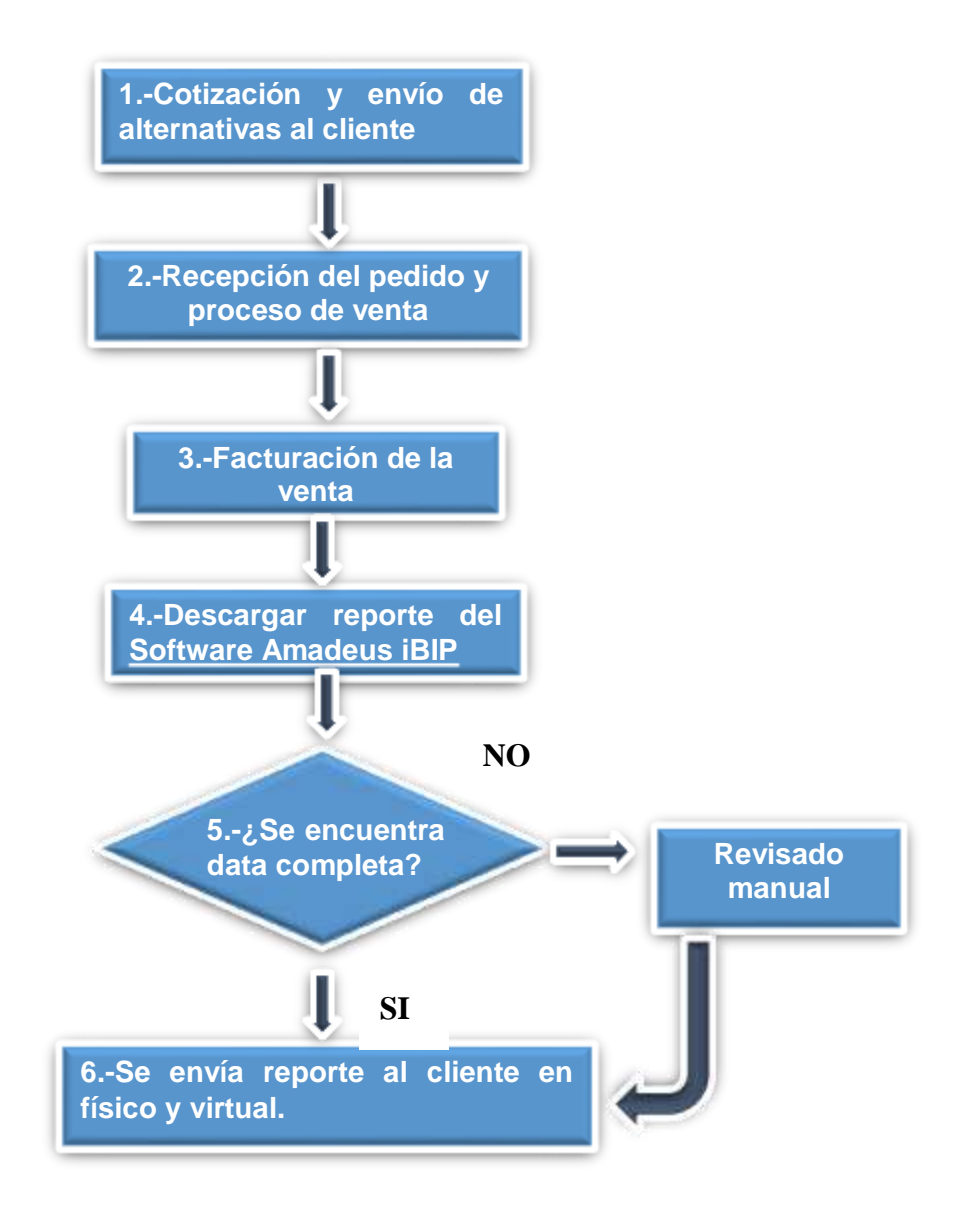

*Figura 9*: Flujograma del Proceso de Ventas y Reportes con el uso de Software Amadeus iBIP

Fuente: Elaboración Propia.

Observamos que gracias a las propuestas de mejora para la implementación del software Amadeus iBIP , las actividades del proceso de ventas y reporte cambiaron para cumplir con las necesidades del propio sistema. Estas actividades reducirán el tiempo empleado anteriormente, generando así mayor rentabilidad y eficiencia.

A continuación describiremos a detalle cada actividad de los ejecutivos:

# **1.- Cotización y Alternativas**

Los ejecutivos ofrecerán alternativas de viaje en función al requerimiento del cliente, brindado los beneficios que cada cliente que tenga con el proveedor. Ejemplo: descuentos corporativos por volumen de compra. Cliente – Proveedor.

# **2.-Recepción del pedido y proceso de venta**

Una vez que el cliente indica que opción tomar, el ejecutivo documenta la reserva en el mismo sistema. En la tabla N°11 se aprecia la información brindada por el cliente para ejecutar la venta:

# Tabla N° 11:

#### *Cuadro de solicitud de viaje*

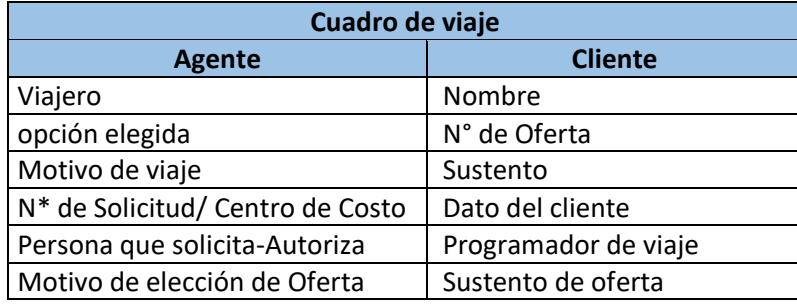

 *Fuente:* Elaboración Propia.

Tomar en cuenta que el pedido se procesa de manera automática en el sistema Amadeus. De esta forma el ejecutivo sin mayor trabajo ni tiempo empleado, comenzará a gestionar su reporte con ayuda del software.

La nueva forma de trabajo estará ya programado en el sistema con la finalidad que cada ejecutivo tenga acceso al proceso establecido.

A continuación, presentamos en la tabla N° 12 el nuevo modelo de trabajo con los comandos requeridos por el software. Estos comandos se diseñaron basándonos en los requerimientos que se necesitaban para alimentar la información en IBIP, así como también para recolectar la información de los clientes.

Es así que se genera diversos métodos de trabajo con el fin de recolectar la data, que sirva como fuente de información al propio software.

Tabla N° 12:

*Comandos para la elaboración de una reserva aérea*

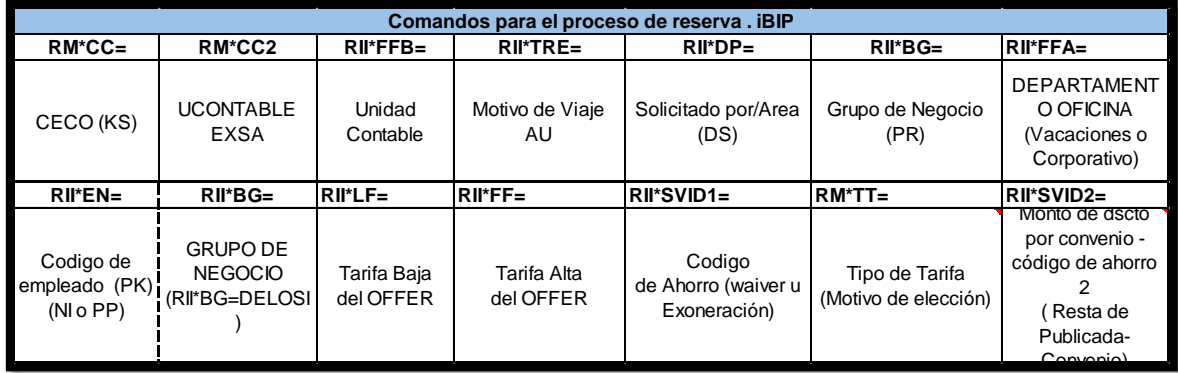

Fuente**:** Elaboración Propia.

En la siguiente figura N°10, vemos la respuesta del sistema con los datos que serán recolectados por el software Amadeus iBIP.

| ,,,,,,,,,,,,,,,,,,,,,,<br>Configuración<br><b>Service Hub</b><br><b>Archivo</b><br>Ir a<br><b>Scripts</b><br>Ayuda                                                                                                    |                          |                                                                          |
|----------------------------------------------------------------------------------------------------|--------------------------|--------------------------------------------------------------------------|
| Nuevo archivo de reserva                                                                                                    | Nueva página de comando  | Nuevo perfil de viajero                                                  |
| Recuperar archivo de reserva por nombre, referencia, e<br>Recuperar<br>Avanzado                                                                                                    |                          | Introduzca comandos GDS, por ejemplo: $AI$ $\equiv$                      |
| Página de comando 1                                                                                                    |                          |                                                                          |
| LIMC327NJ/1405GR/12DEC17<br>1. FINGER/ISAAC 2. RIVERA/CLAUDIA<br>3. SANCHEZ/ADOLFO<br>4. VASQUEZ/FRANCISCO                                                                                                    |                          |                                                                          |
| LA2292 V 20DEC 3 LIMCJA HK4<br>0510 0635<br>5<br>LA2293 K 21DEC 4 CJALIM HK4<br>0720<br>0830<br>6<br>AI AN00004274<br>7<br>RM */DBI/DS=KARLA<br>8<br>RM *CC2=KARLA<br>9<br>RM */DBI/KS=307104001<br>10<br>RM *CC=307104001<br>11<br>RM */DBI/AE=63112003<br>12<br>RM *TT=HORARIO<br>13<br>RII *DP=X<br>14<br>15 RII *FFB=63112003<br>RII *LF=191.28<br>16<br>RII *FF=233.76<br>17 | 20DEC<br>Ε<br>21DEC<br>E | LA/BWATZU<br>LA/BWATZU<br>Datos obtenidos con los<br>comandos propuestos |
| RII *SVID1=<br>18<br>RII *SVID2=34.22<br>19<br>RII *FFA=DEPARTAMENTO DE CORPORATIVO<br>20<br>21 RIZ PAYABLE ONLY IN USDOLLARS                                                                                                    |                          |                                                                          |

*Figura 10*: Reserva Aérea modificada con datos iBIP

Fuente: GDS – Amadeus

Apreciamos que de acuerdo a los nuevos formatos establecidos, lograremos tener una reserva que encaja con los requerimientos del software para su proceso interno de reporte.

Este resultado de "reserva perfecta" se obtuvo gracias a la información recibida por el cliente (ver tabla N°12) para que sea incluida de manera inmediata en las reservas y sea procesada por el sistema Amadeus iBIP. Este cuadro responde a las coordinaciones previas que se generó con la gerencia (proceso Establecer) a fin de obtener los datos que sean necesarios como fuente de información para el sistema; para ello se determinó que es importante saber quién sería el viajero (s), la opción que elige la empresa, sus motivos de elección y asignación del gasto para identificarlo. Así también es necesario saber quién aprobaba la reserva y el porqué de las elecciones. Estos datos deberían ser plasmados en un cuadro para que el cliente de manera muy sencilla responda y contribuya directamente con su reporte final. Finalmente, esta información se detalla en la Tabla N° 12.

#### **3.-Facturación y venta**

En esta actividad solamente se documentara de igual forma todas las ventas generas por el cliente en el sistema interno, OMASOFT.

#### **4.-Descarga del reporte desde el software Amadeus iBIP.**

Aquí el ejecutivo se encargará de descargar los reportes por cliente para su análisis posterior. Esta actividad presenta muchas ventajas, pues alcanza mejoras en tiempo empleado para la actividad, mas oportunidad de concretar nuevas ventas, resumiendo todo a eficiencia.

#### **5.-Verificar data**

Esta actividad se resumirá en realizar un análisis de todos los cuadros y de encontrarse información faltante, se procederá con la verificación manual. Si se cumple con el procedimiento establecido de generación de ventas en base a los comandos brindados, el reporte estaría perfecto.

#### **6.-Envío de reportes**

Concluido el trabajo, se procederá al envío virtual del reporte, ahorrando tiempo para emplearlo en más ventas.

# **Perfil del nuevo Ejecutivo: "Ejecutivo de Cuentas Corporativas"**

Una vez generado las propuestas de trabajo en el área, se deberá establecer el perfil del ejecutivo que realizará las funciones descritas anteriormente. Estas a su vez se diseñarán de acuerdo a las capacitaciones que se darán, cumpliendo con el objetivo de automatizar y brindar reportes de calidad en el tiempo establecido.

Tabla N° 13:

*Perfil del Ejecutivo del Area de Ventas y Reportes*

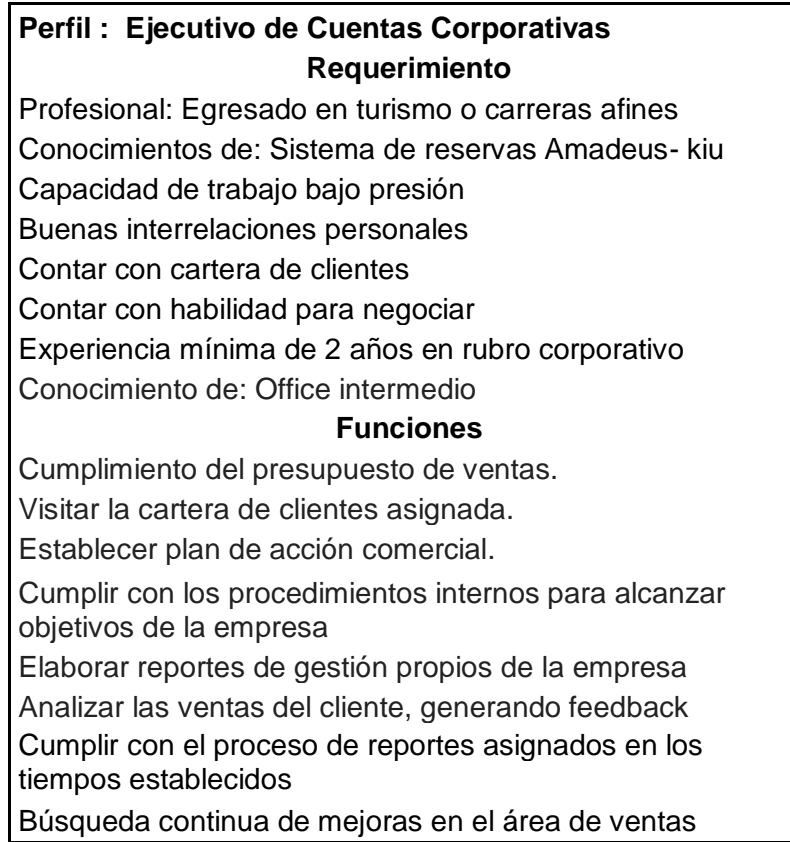

 *Fuente***:** Recursos Humanos

A continuación se evaluará los resultados obtenidos a raíz de las alternativas propuestas mediante la observación in-situ y encuestas realizadas a los ejecutivos de cuenta; donde se evidenció que el tiempo empleado a la hora de hacer el reporte de forma manual (Excel), comparado con los reporte automáticos del software Amadeus iBIP (Según el Manual de eficiencia del Software Amadeus iBIP) los resultados fueron favorables, ya que se identifica que hay una reducción del tiempo empleado de un 82%.

A continuación en la Tabla N°14 y figura N°11, podremos apreciar un indicador "TIEMPO" que resuma a donde deseamos llegar como empresa después de la implementación del software Amadeus iBIP.

# Tabla N° 14:

*Indicador del tiempo empleado para los reportes por mes*

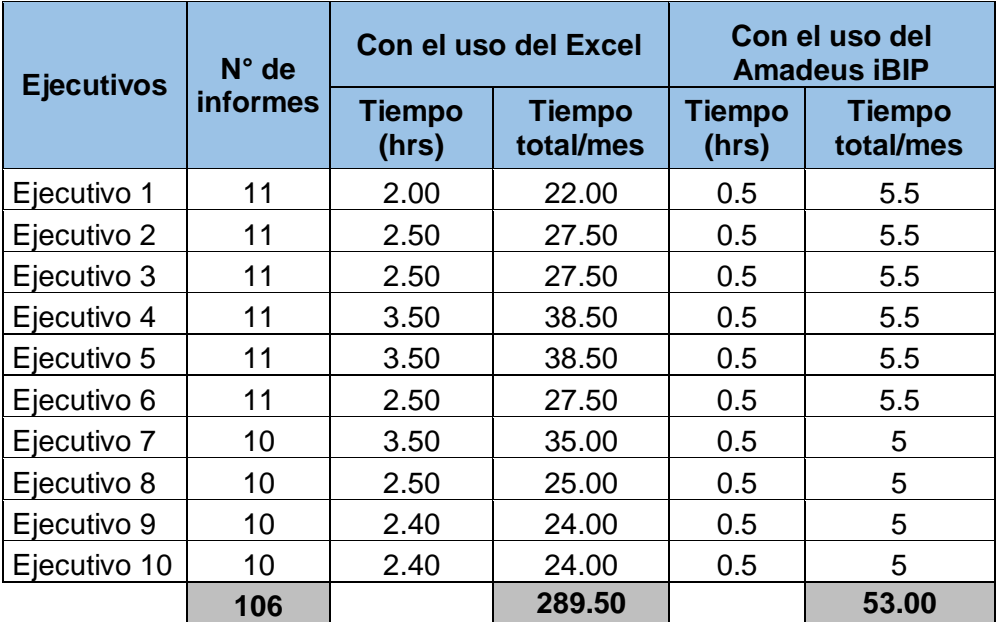

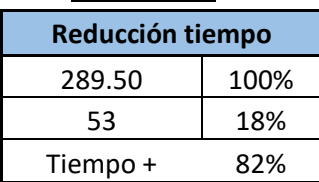

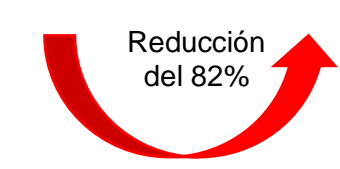

Fuente: Elaboración Propia.

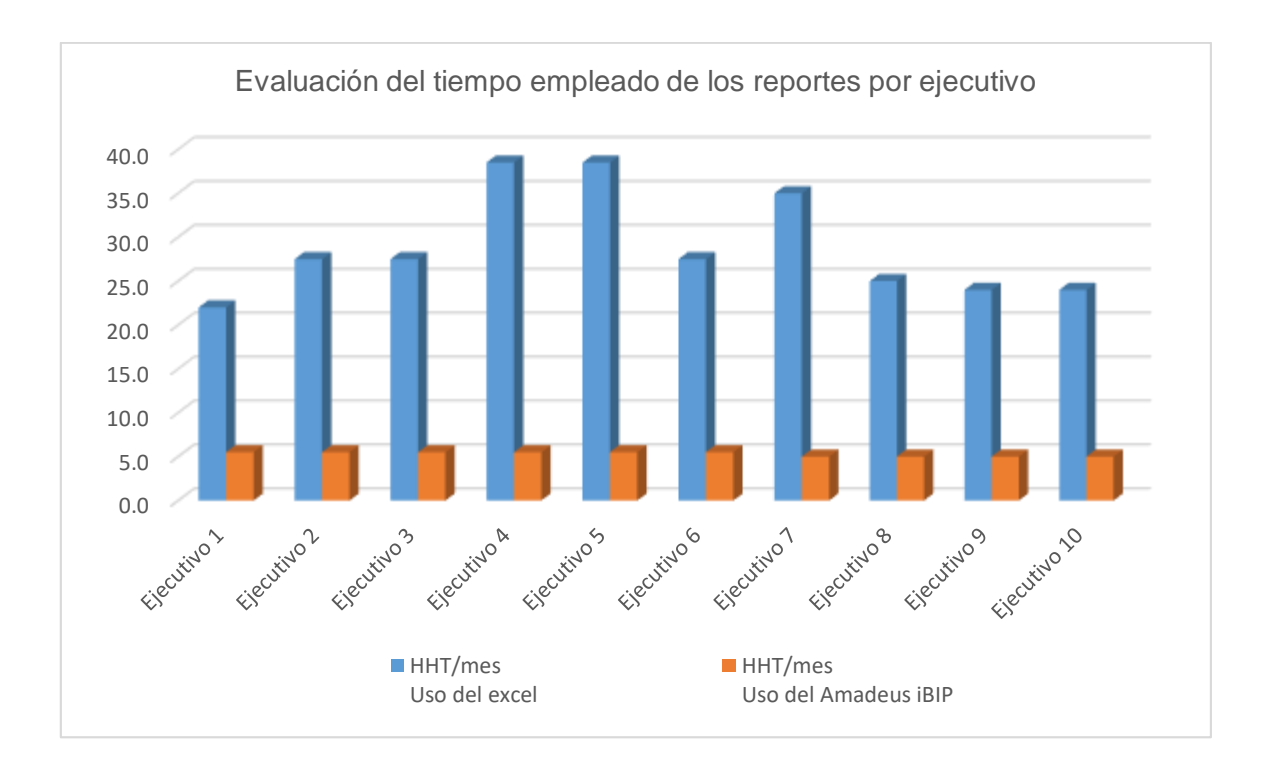

*Figura 11* : Evaluación del tiempo empleado de los reportes por ejecutivo de ventas

Fuente: Elaboración Propia.

Con este indicador, podremos mencionar que se cumple con el objetivo principal. Adecuando los procesos requeridos en el área de ventas, se llegará a reducir el tiempo para la elaboración de reportes en la empresa Hansa Perú.

# **6.2.5 Fase Definir**

- En esta fase se detallará el procedimiento que requiere iBIP para la lectura de información en su propio back office.
- La empresa Hansa Perú realizará una capacitación a los ejecutivos con el apoyo de un profesional del software a fin de establecer el manual de procedimientos requeridos.
- Se identificará y documentará que datos son necesarios para que sean incluidos en el proceso de ventas y reportes (ver tabla N°13) y de esta manera el back office de iBIP comience su proceso de reportes.
- Se documentará el instructivo que deberá ser cumplido por todo el personal de ventas para todas sus funciones de trabajo. Esta documentación se encontrará de manera escrita para todo el personal, pero sobre todo en el propio sistema de reservas Amadeus, que todo ejecutivo tiene acceso.

 Se detallara el nuevo perfil del ejecutivo de ventas. Siendo ahora la persona que cumpla con todas los procesos establecidos por la gerencia.

# Procedimiento : **"Instructivo de trabajo para la nueva propuesta en la empresa HANSAPERU"**

- Objetivo: El objetivo para esta propuesta es estandarizar el proceso de trabajo de los ejecutivos en HANSAPERU, a fin de automatizar sus labores y que toda la información recibida del cliente sea procesada por el software Amadeus iBIP para obtener reportes en menor tiempo y con un único modelo.
- Alcance: Debido al trabajo realizado, este nuevo proceso de trabajo será realizado únicamente para los ejecutivos del área de ventas.
- Responsables: La responsabilidad estará a cargo del supervisor de área conjuntamente con la gerencia general.
- Desarrollo: A continuación desarrollaremos el Nuevo modelo de trabajo.

#### **Paso 1.- Conocimiento del programa.**

Mediante la primera capacitación al personal, todos deberán conocer el nuevo software que tendrá la empresa Hansa Perú "Amadeus iBIP" y de su importancia para la elaboración de reportes de gestión de manera automatizada. De esta manera los ejecutivos sabrán que los reportes de ahora en adelante serán procesados de manera automáticamente mediante procesos previos.

# **Paso 2.- Estandarizando el trabajo.**

Se deberá definir un modelo único de trabajo para todos los ejecutivos. Este nuevo modelo contemplará los formatos de recolección de información previamente determinados en las tablas N°11 y 12 para tener como resultado la reserva perfecta. (figura N°10)

Toda la información será documentada en el sistema de reservas AMADEUS.

A continuación, en la figura N°12, podemos apreciar que todos los formatos se encuentran estandarizados por empresa, de esta manera todo cumplirá un único proceso a seguir.

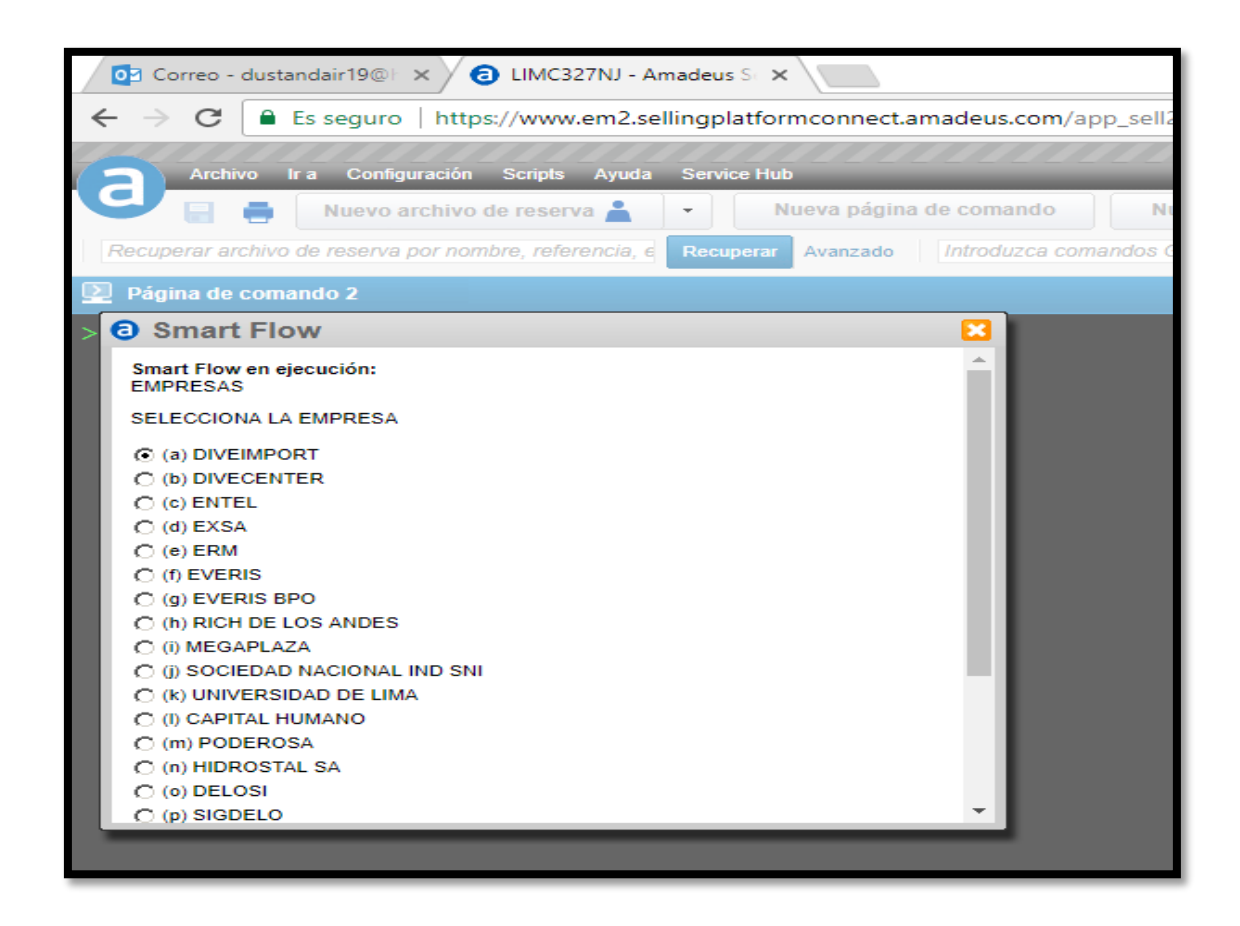

*Figura 12*: Proceso estandarizado de reservas

Fuente: Elaboración Propia.

#### **Paso 3.- Facturación**

Una vez generado el proceso de venta, que incluye la venta de los boletos, se deberá facturar en el sistema interno, todos los días, este proceso no demandara de un tiempo adicional al ejecutivo, porque ya toda la información relevante fue documentada previamente en el sistema de ventas.

#### **Paso 4.- Descarga de reportes desde Amadeus iBIP**

En este paso, se deberá cumplir con los cronogramas establecidos por los clientes. Según indicaciones de la gerencia de Hansa Perú, estos se deberán de realizar 1 vez al mes para los envíos respectivos. Salvo requerimientos especiales y coordinados con gerencia se puede hacer algunos ajustes en cuanto a envíos especiales a algunas empresas.

Esta descarga de información cumplirá con una capacitación del sistema y será diseñado de acuerdo al calendario de capacitaciones que será impartido al personal.

# **Paso 5.- Análisis de información**

En base a una capacitación interna y coordinada con gerencia se determinara cual será el lenguaje a usar para el análisis. Toda información que arroje el nuevo sistema tendrá 4 variables a identificar.

- Total ventas.- La cantidad de compras generadas por los clientes.
- Ahorro Perdida.- Se identificará que genero finalmente, si ahorro o pérdida en base a sus elecciones de compra hechas.
- Comportamiento de compras.- Se identificara si las compras cumplen con sus propias políticas internas de los clientes o serán ellos si pueden identificar que parte de su compañía genera cargos innecesarios.
- Recomendaciones.- Simplemente sugerir que mejoras pueden tener en base a sus compras. (anticipación de pedidos, sugerencia de aerolíneas que no tengan penalidades u optar por low cost en aerolíneas )

Este nuevo instructivo de trabajo se deberá implantar para que todos los ejecutivos lo asimilen como suyo y sea cumplido a cabalidad. Las capacitaciones serán impartidas según tabla N° 17, que a su vez, estará impartida por el responsable de cada etapa.

Después de haber ejecutado las seis fases del estudio del trabajo, se cumplirá con los objetivos proyectados. Es importante mencionar que debido al alcance del trabajo (propuesta), no se ha llegado a cumplir con las dos últimas fases, Implementar y Controlar.

# **6.2.6 Fase Implantar**

# **Es importante indicar que la Empresa HANSAPERU no está contemplando esta fase, debido a que la implantación se encuentra en proceso y está programado para el año 2018.**

A continuación de describe las actividades que se desarrollarán posteriormente:

a) Una vez que la gerencia general de HANSAPERU haya aceptado el nuevo modelo de trabajo para la empresa, se establecerá las capacitaciones que involucren en primer lugar a los supervisores de área y jefas de oficina a fin de aportar ideas y procedimientos que se adecuen a la forma del trabajo de todo el personal involucrado.

- b) Es importante que todo el personal acepte el nuevo modelo de trabajo, pues será importante que el método anterior no se ejecute para agilizar el trabajo del ejecutivo. Estos cambios se lograran mediante capacitaciones a todos los ejecutivos.
- c) Requisitos que deberá cumplir todo ejecutivo que trabaje en área de ventas.
- d) Las capacitaciones responderán a la nueva forma de trabajo que el ejecutivo realizara en su actividad laboral. Estas capacitaciones responderán a :
	- Creación de un modelo único de reservas.
	- Comandos automáticos del propio sistema que requerirán datos como: precios mínimos y máximos, preferencias de vuelos, motivos de viaje, centros de costo, N° de solicitud, persona que lo requiere y gastos extras.
	- Asignación de códigos para cada cliente que el software reconocerá de manera inmediata.
	- Generación de venta final.
	- Generación de reporte desde el propio sistema iBIP, para luego analizar la información (tiempo de 30 minutos según cuadro N°) y envío a los clientes.

# **6.2.7 Fase Controlar**

**Es importante indicar que la Empresa HANSAPERU no está contemplando esta fase, debido a que la implantación se encuentra en proceso y está programado para el año 2018; por lo tanto no se puede iniciar los controles necesarios.**

# **A continuación se describe las actividades que se desarrollaran posteriormente como parte de los controles:**

- o En esta última fase, se establecerá controles al proceso de ventas y reportes que serán cumplidos por todo los ejecutivos, según especificaciones de la empresa HANSAPERU.
- o Se verificará que la forma de trabajo por todos los ejecutivos cumplan con las especificaciones dadas y que los métodos anteriores de trabajo no vuelvan a ser ejecutados, ya sea por agilizar el trabajo o por desconocimiento del nuevo proceso.
- o Evaluación del cumplimiento de los objetivos con respecto a la metodología del Estudio de trabajo.

En la tabla N° 15, podemos apreciar en que fases de la metodología del estudio de trabajo se logra cumplir los objetivos específicos del presente proyecto.

Tabla N° 15:

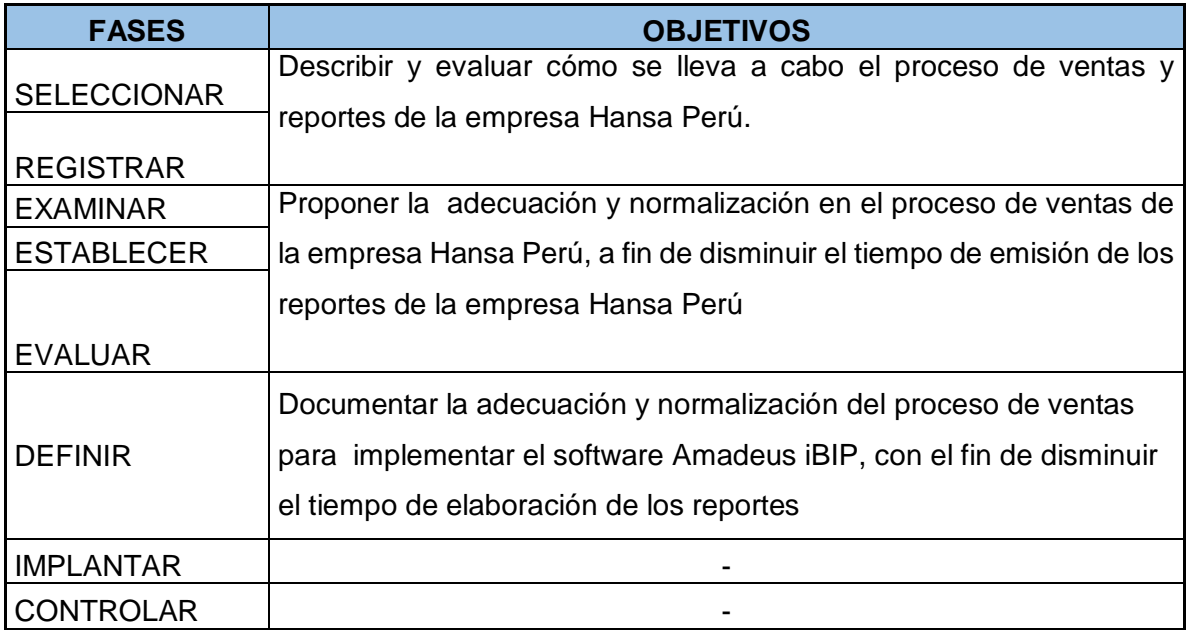

*Cumplimiento de los Objetivos tomando en cuenta las fases del Estudio del Trabajo.*

Fuente: Elaboración Propia.

**Capítulo 7. Implementación de la propuesta**

# **7.1 Implementación de la Propuesta**

Para desarrollar la propuesta de Adecuación y Normalización del Proceso de ventas y reportes y que tenga como objetivo la Implementación del Software Amadeus iBIP, a fin de reducir el tiempo en la emisión de reportes de la Empresa HANSAPERU; se presenta a continuación un cronograma de actividades que tiene una duración de cuatro meses, tomando en cuenta la metodología de las ocho fases del Estudio de Trabajo.

Es importante indicar que en el presente proyecto se describirán las actividades a desarrollar de las fases: Seleccionar, registrar, examinar, establecer, evaluar y definir con excepción de las fases implantar y controlar ya que estos se desarrollarán en el año 2018.

Se adjunta la **Tabla N° 16 Cronograma de Actividades** como parte de las medidas necesarias para la implementación del Software Amadeus iBIP:

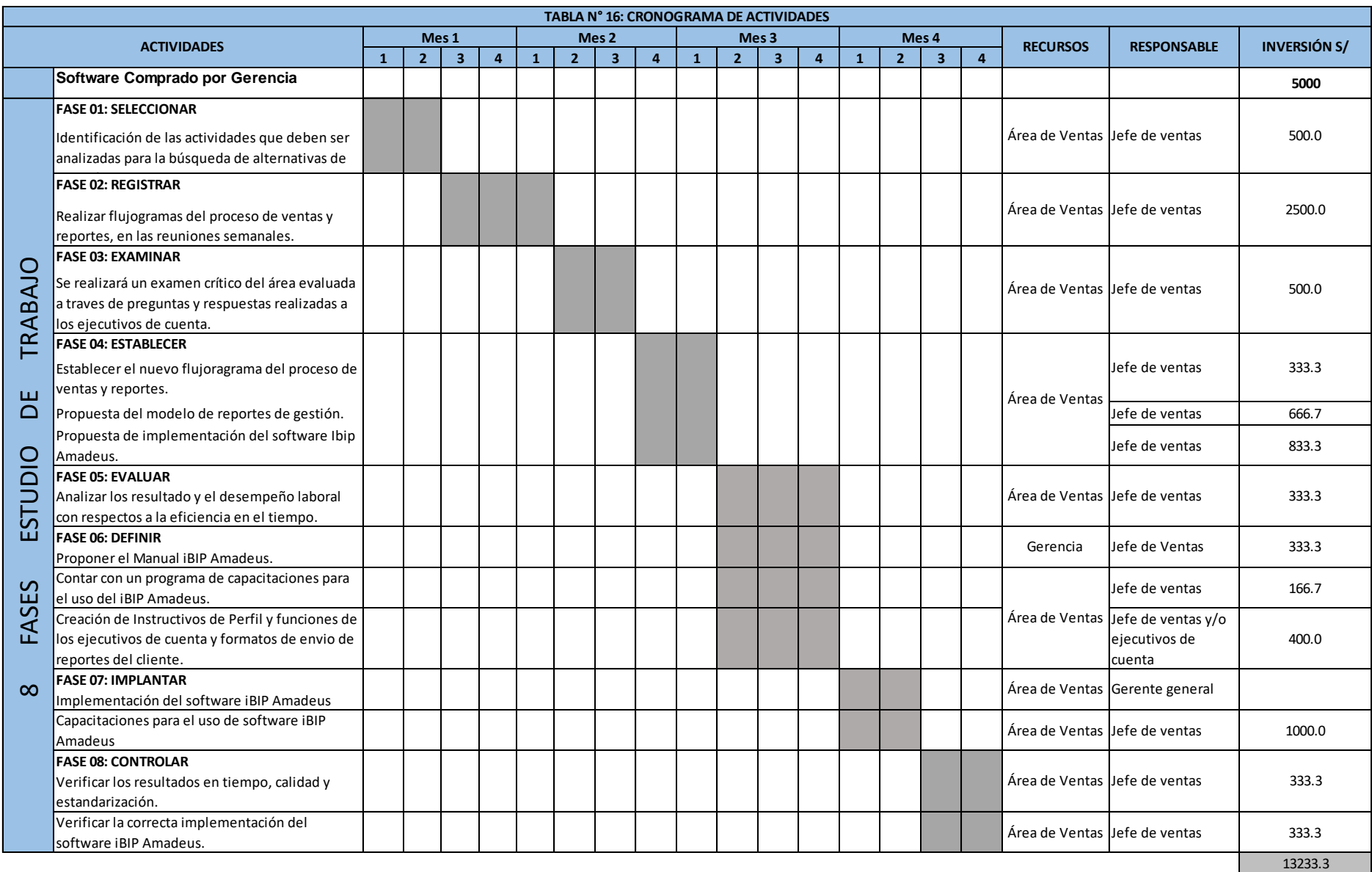

*Fuente*: Elaboración propia.

 $\Delta\phi$  and  $\Delta\phi$  are  $\Delta\phi$  .

 $\sim 100$ 

 $\sim$  $\sim$  $\sim$   $\sim 100$ 

 $\sim 100$ 

 $\sim 10^{-1}$ 

 $\sim 10^{-1}$ 

 $\sim 10^{-1}$  $\sim 100$   $\sim 100$  $\sim 100$   $\sim 100$ 

 $\sim 100$ 

 $\sim 10^{-1}$ 

 $\sim$ 

 $\sim$ 

**Capítulo 8.**

**Conclusiones y Recomendaciones**
## **8.1 Conclusiones**

- La empresa no contaba con métodos establecidos para sus reportes de gestión. El trabajo se realizaba a criterio de cada ejecutivo lo que en muchos casos generaba errores y disgustos por parte del cliente.
- Con el apoyo de la gerencia general, jefe de ventas y ejecutivos de cuentas, se logró describir a través de un flujograma las actividades del proceso de ventas y reportes, los cuales fueron desarrollados a través de la observación in-situ y encuestas programas; cuyos resultados indican que diez ejecutivos de cuenta, utilizan 289.5 horas al mes para desarrollar los reportes de gestión de los clientes y que esto genera deficiencias en la productividad de la empresa.
- Con el uso del método del estudio del trabajo se logró proponer un programa de actividades para la adecuación y normalización del proceso del área de ventas para la implementación del software Amadeus iBIP, a fin de reducir el tiempo en la emisión de reportes de la empresa HANSAPERU.
- Asimismo, se realizó una encuesta de satisfacción a 106 cliente con respecto a los reportes enviados; cuyos resultados manifiestan que el 15% de los clientes se encuentran satisfechos, 66% indicaron que el servicio es promedio y el 19% indicaron que es servicio es malo.
- De los clientes que no estaban satisfechos con los reportes de gestión (90), logramos conocer las causas de sus quejas y/o reclamos; cuyos resultados indicaron que al 33% no se les entrega a tiempo los reportes, el 22% no reúne los datos necesarios y/o solicitados, el 20% no presenta un feedback/ recomendaciones y 24% otras causas.

## **8.2 Recomendaciones**

.

- Recomendamos seguir con la propuesta y que este modelo de cambio sea impartido a toda la empresa para que sea el primer pasó para futuras mejoras, creemos que todas las áreas pueden empezar a generar grandes cambios y que la organización termine siendo un modelo a seguir, no solo en el rubro que esta, sino para muchos otros.
- Enfatizar la importancia de contar con un instructivo y que todo el personal lo asimile par sus funciones. De esta manera se logrará estandarizar este primer proceso de cambio que a futuro puede alcanzar otras áreas de la organización.
- Internalizar dentro de la gestión de la compañía la necesidad de generar mejoras continuas y permanentes en la misma.
- Implementar gradualmente en la empresa la búsqueda de oportunidades de mejoras mediante el análisis permanente de sus procesos con la participación activa de los trabajadores y clientes.

## **Bibliografía**

1995. (s.f.). *ONU*. Obtenido de ONU: http://www.un.org/es/index.html

Alexander, A. (2002). *Mejora Continua y Acción Correctiva.* México DF: Prentice Hall.

APOTUR. (2004). *APOTUR.* Obtenido de APOTUR: http://apoturperu.org/legislacion-turistica/

- Beltrán, J. (1993). *Procesos, estrategias y técnicas de aprendizaje.* Madrid: EUDEMA.
- Cerron, J. (2006). *Sistema de Gestión de la Calidad Basado en Procesos.* Trujillo: CMPSA.
- Chiavenato, I. (2000). *ADMINISTRACIÓN DE RECUSOS HUMANOS.* Mexico DF: Mc Graw Hill.
- Company, T. (2010). *Informagine*. Obtenido de Informagine: https://web.informagine.com/
- DIAZ, J. (2002). Tour Operadores y Agencias de Viajes, su papel en el proceso de distribución turística. Madrid, Madrid, España.
- Diaz, M. (2002). Las Agencias de Viaje en el Turismo y el Proceso de Distribución. *GESTIOPOLIS*, 30.
- Et All, A. (2006). Calidad en el Servicio. *Revista de la Educación Superior*, 50.
- Kanawaty, G. (1996). *Introducción al Estudio del Trabajo.* Ginebra.
- Kotler, P. (1996). *Dirección de Mercadotecnia.* México DF: Pearson Educación.
- Lopez, J. (2000). *Curso Para Agentes de Viaje.* Madrid: El Profeta.
- Martinez, M. (26 de Julio de 2007). *El concepto de productividad en el análisis Económico. Red de Estudios de la Economía Mundial. México.* Obtenido de http://infocalser.blogspot.pe/2008/07/la-productividad-concepto-y-factores.html
- Organización Internacional del Trabajo. (1994). *OIT*. Obtenido de OIT: http://www.ilo.org/global/lang--es/index.htm
- Palafox, J. (2003). Calidad. 54.
- Ramirez, C. (2012). *Calidad Total de la Empresas Turísticas.* México DF: Trillas.
- Riveros, p. (2007). *Sistema de Gestión de la Calidad de Servicios.* Colombia: Eco-ediciones.
- Romero, J. (2014). *Sistemas de Gestión para Paquetes Turísticos.* Madrid: SEMILLA.
- Salazar, J. (2014). *Diseño de un Sistema de Gestión de Calidad ISO 9001:2000 de la empresa Yaja EIRL.* Cajamarca: UNIVERSIDAD PRIVADA DEL NORTE.
- Vallespín, M., & Molinillo, S. (2014). EL FUTURO DE LA INTERMEDIACIÓN EN EL SECTOR TURÍSTICO. *AECIT*, 13-25.

**ANEXOS** 

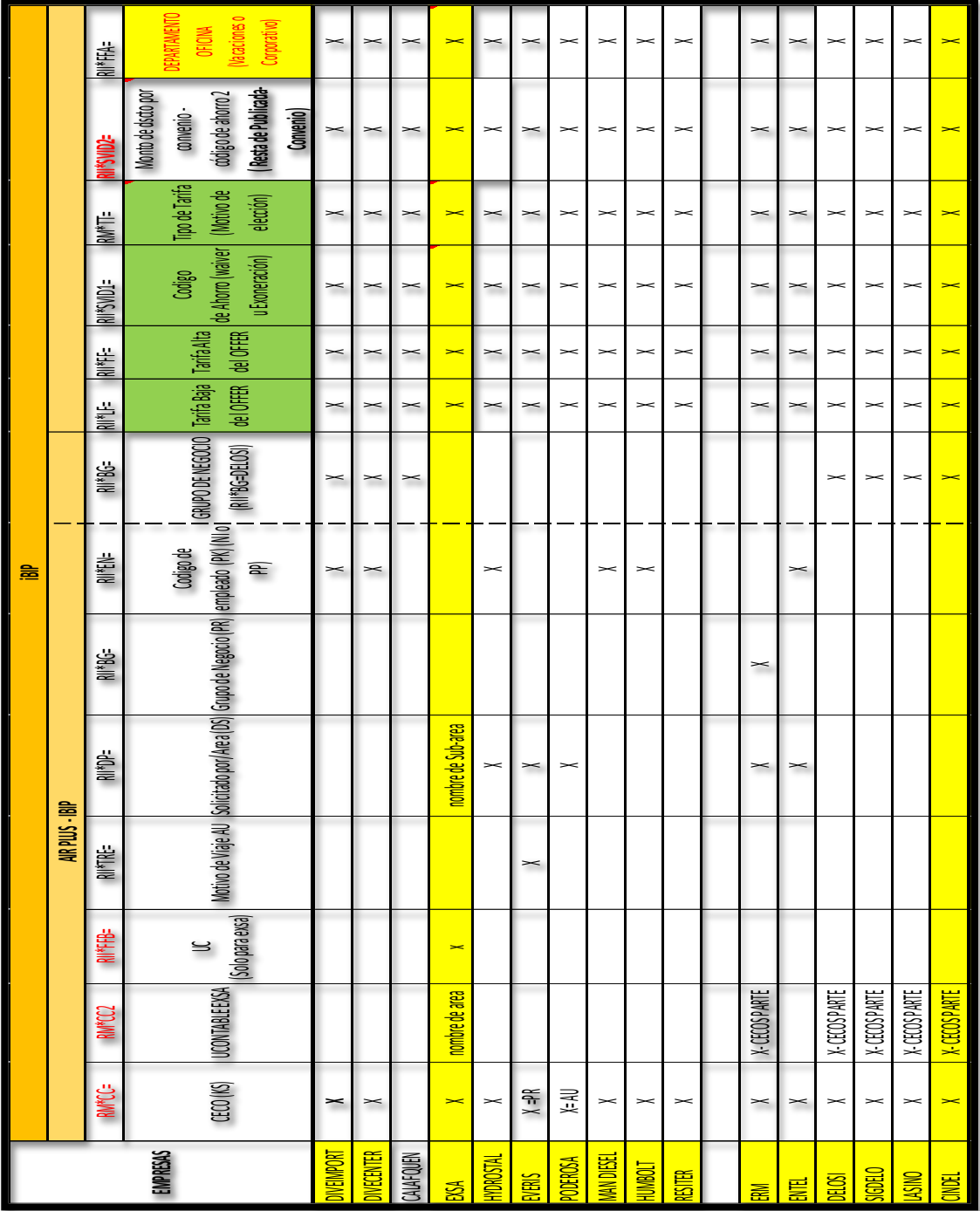

Anexo N° 2: Estandarización de comandos en el sistema para la reserva perfecta.

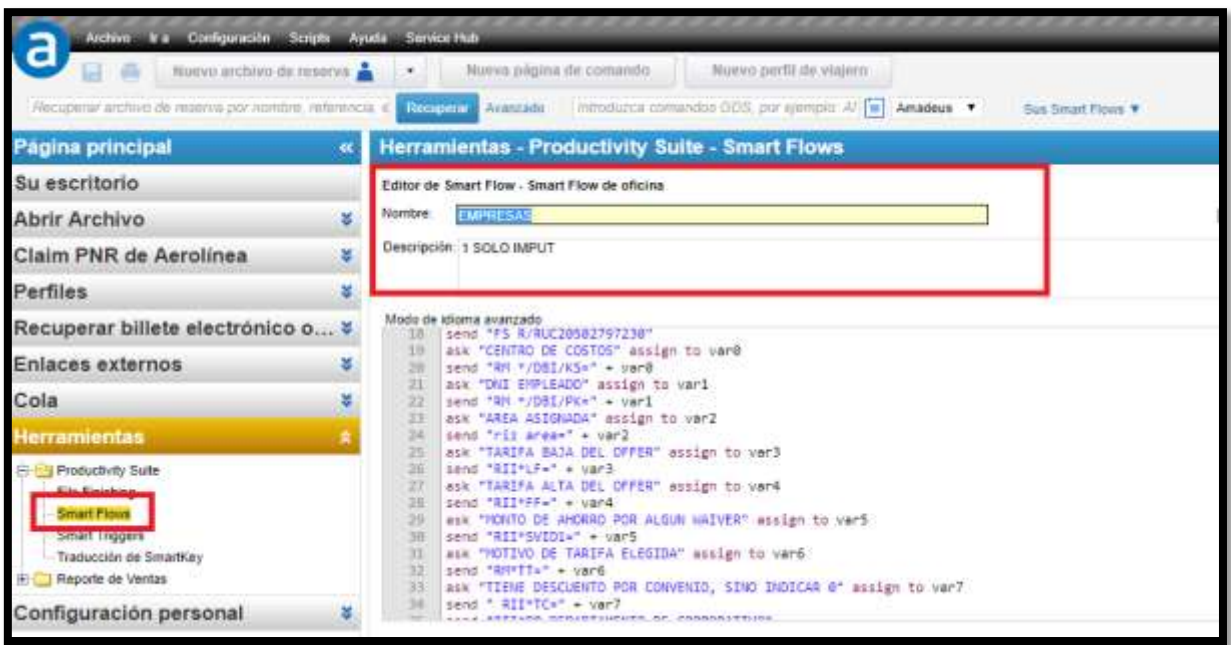

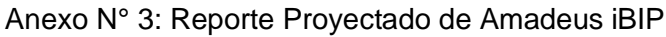

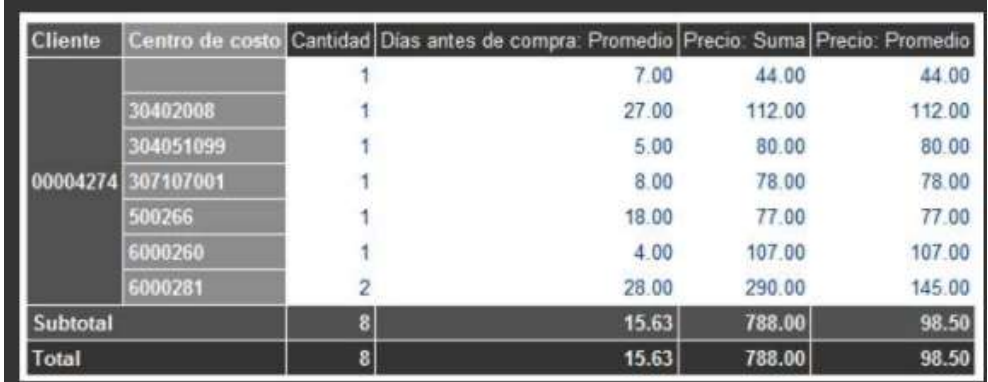

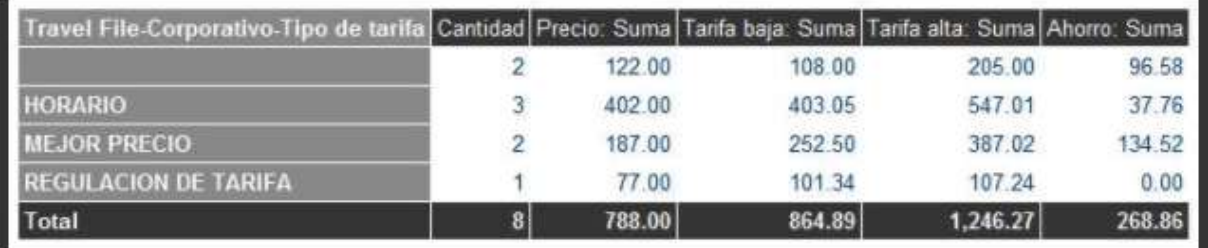

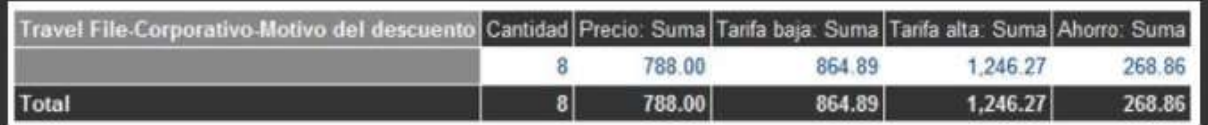

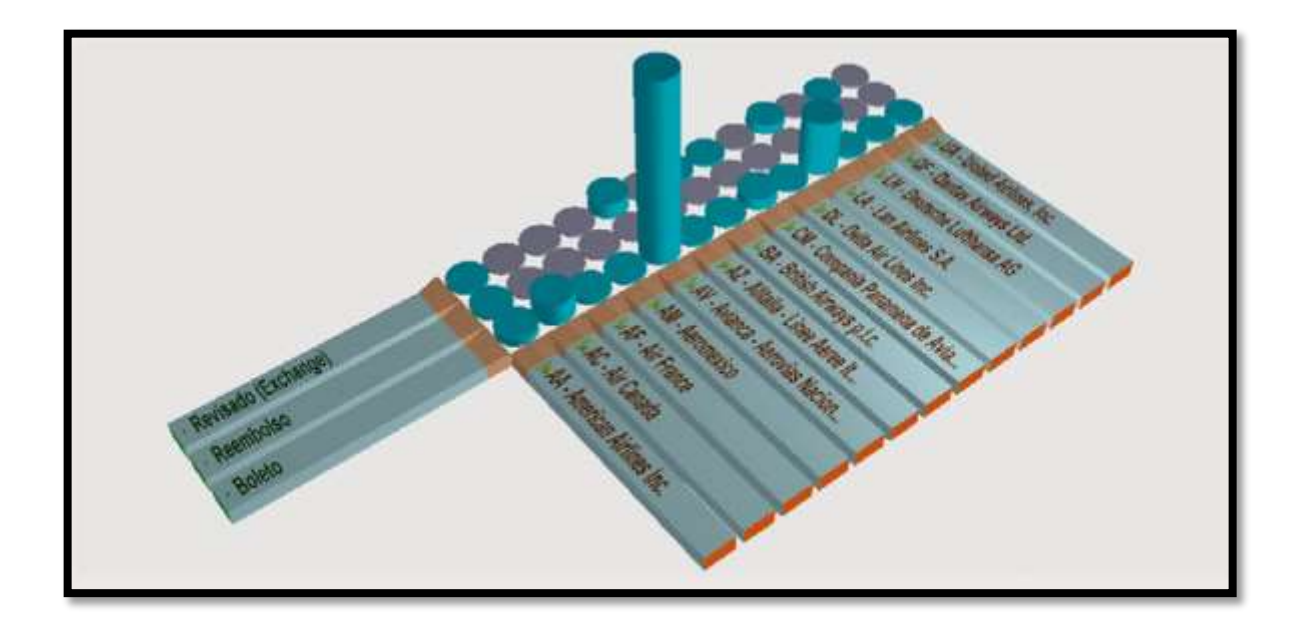